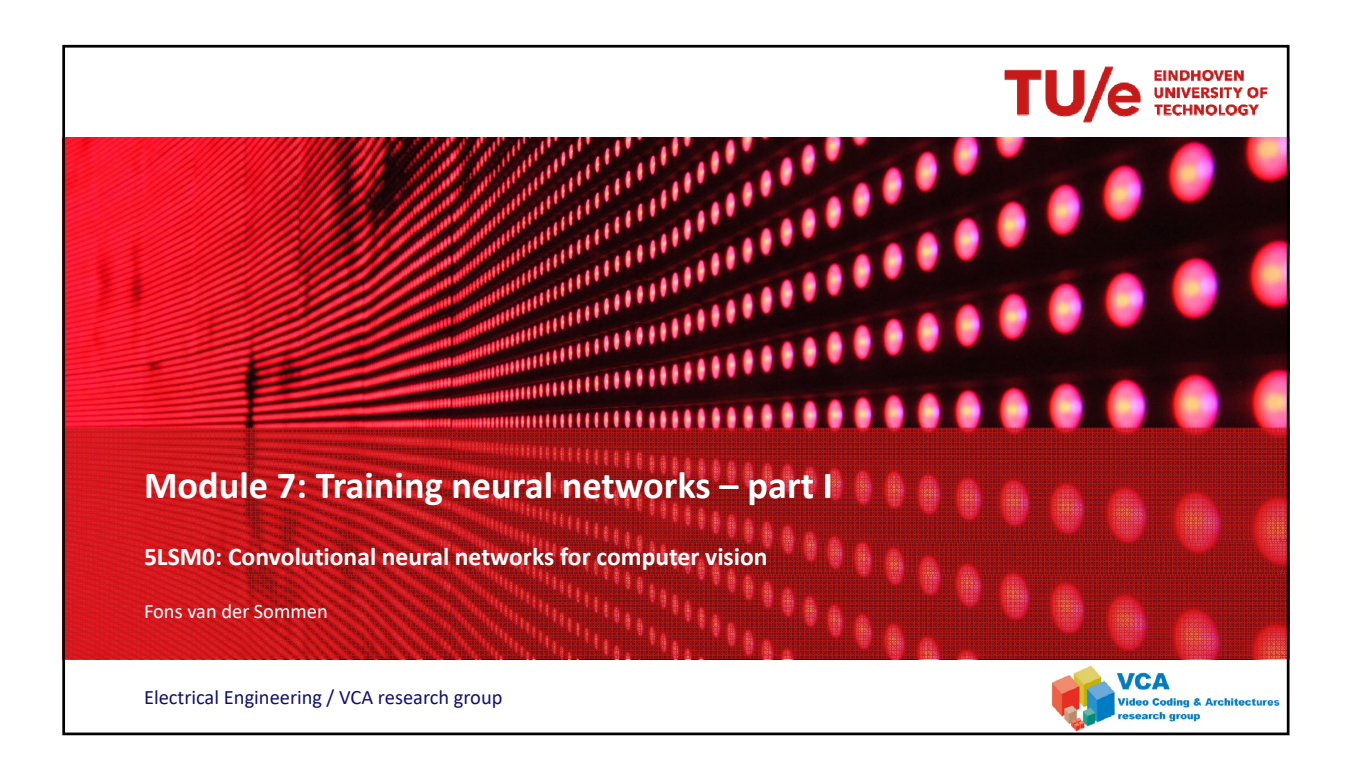

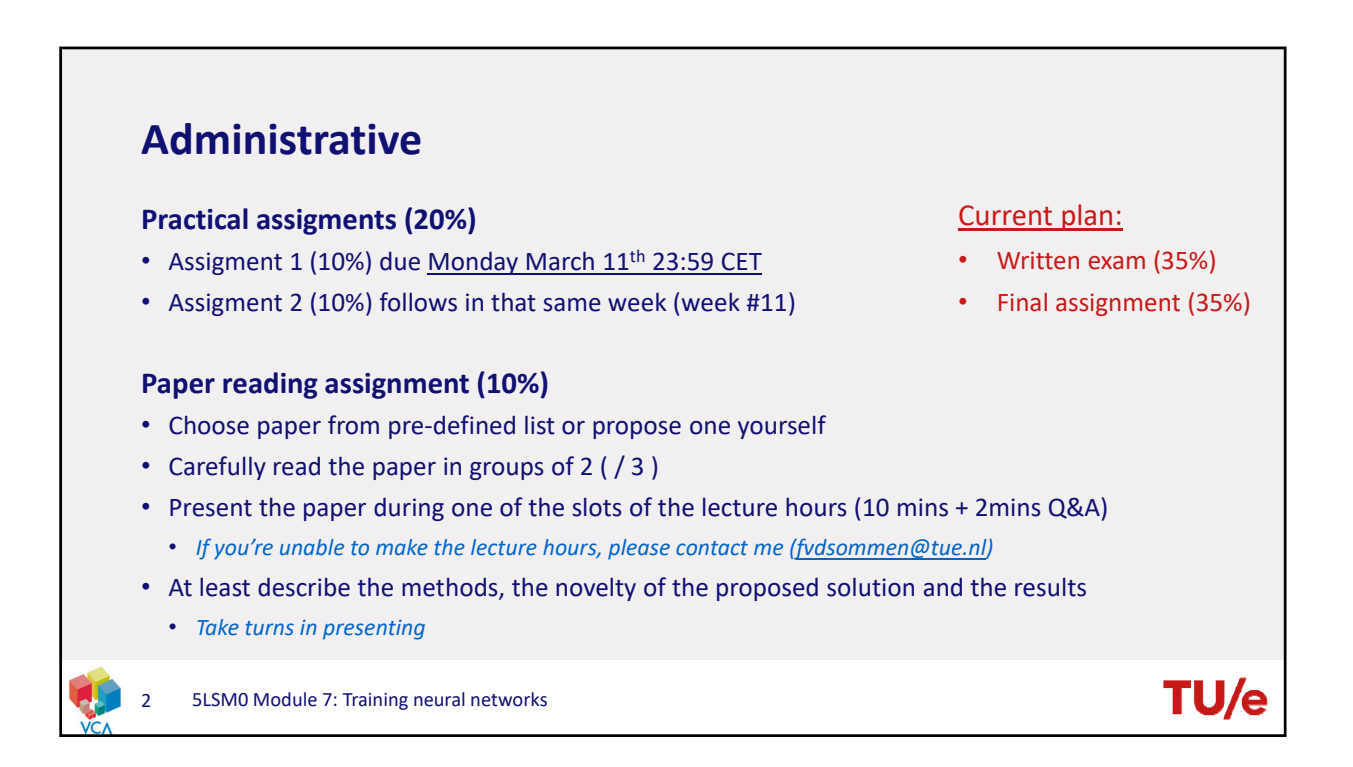

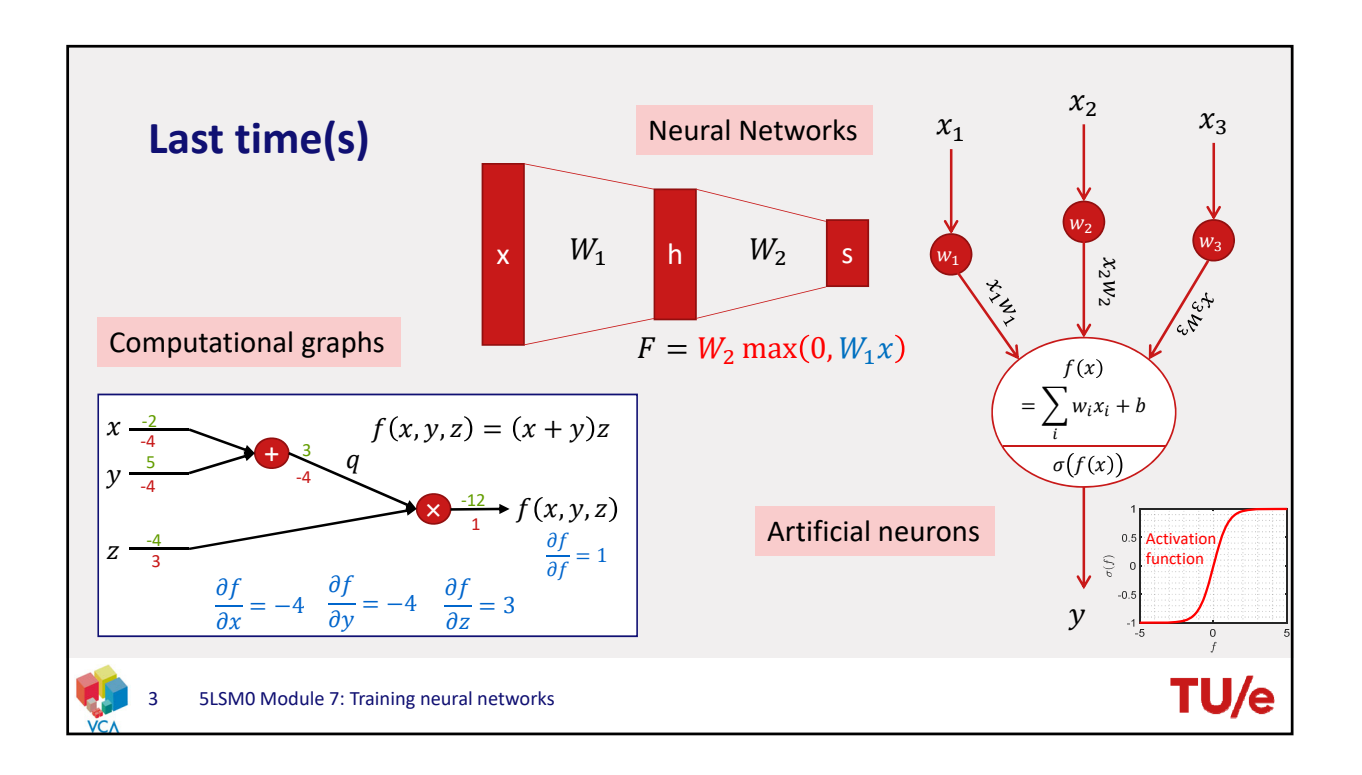

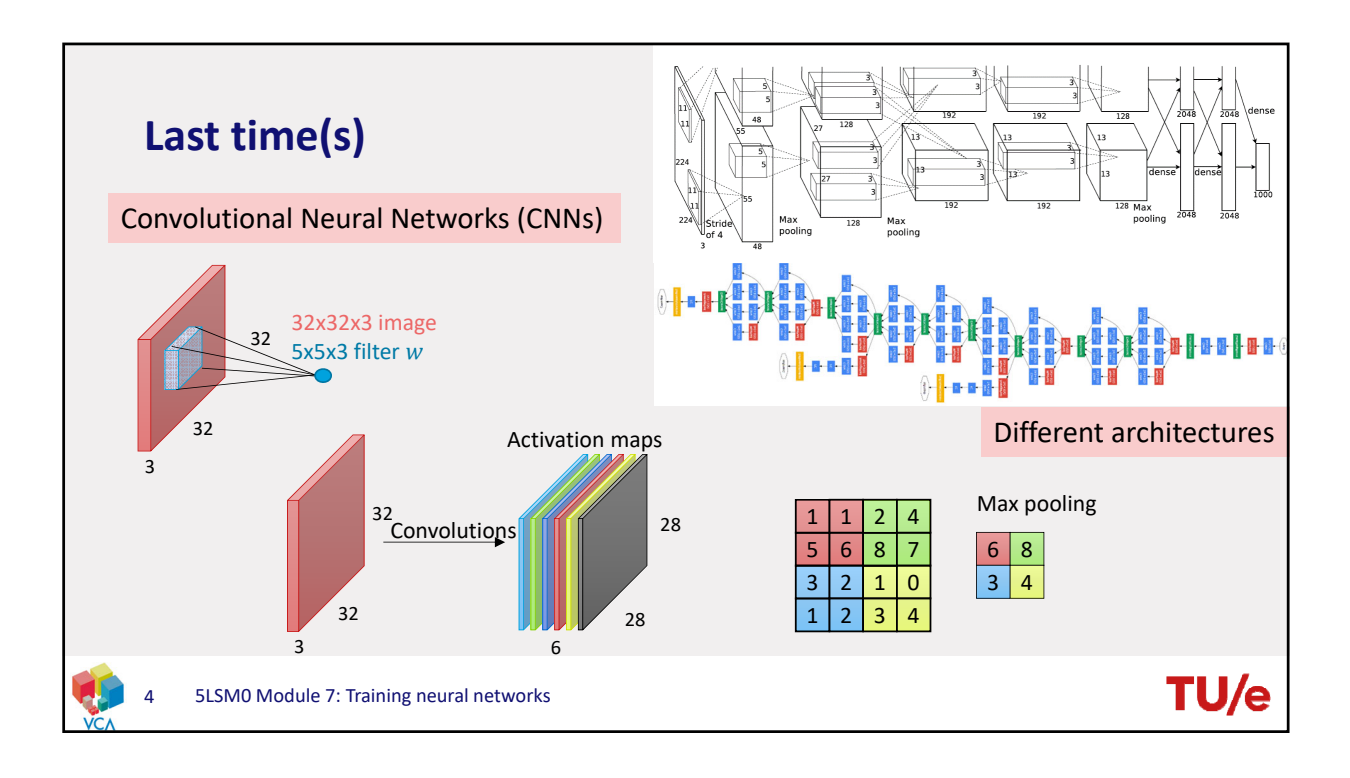

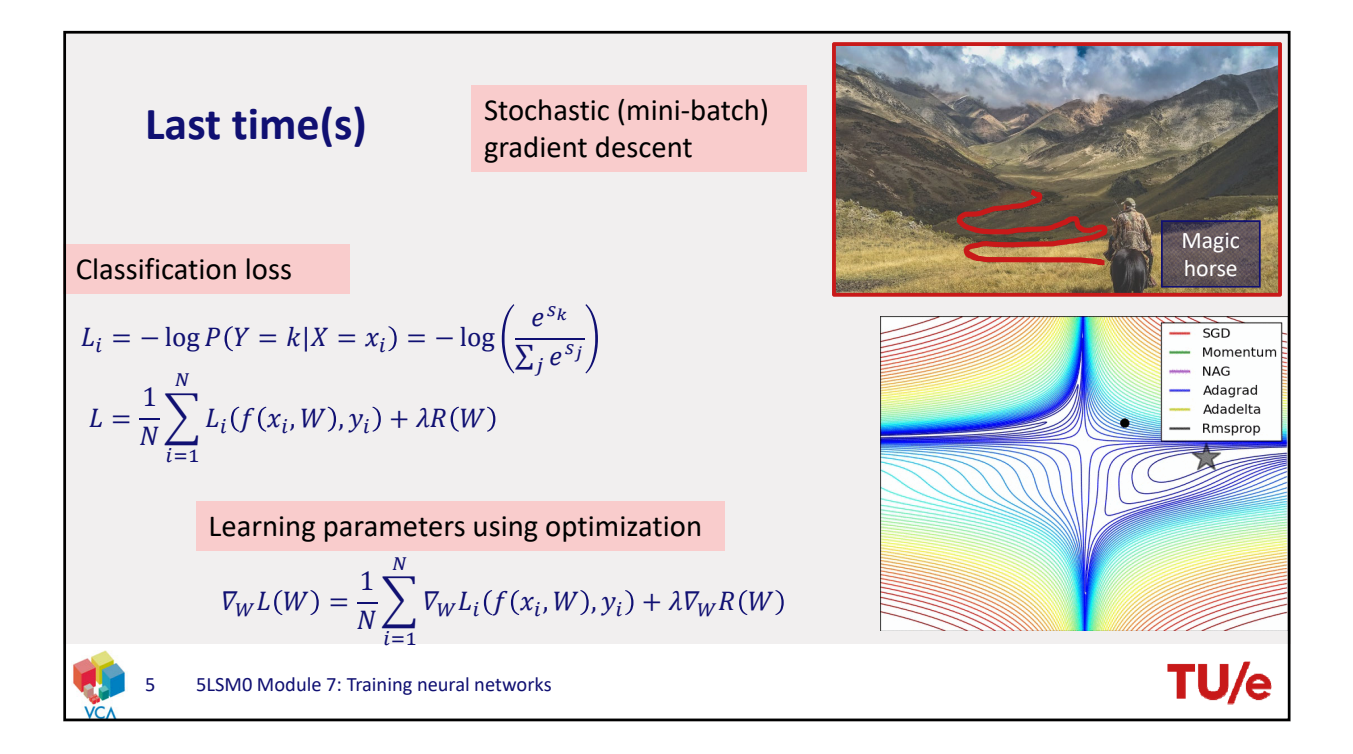

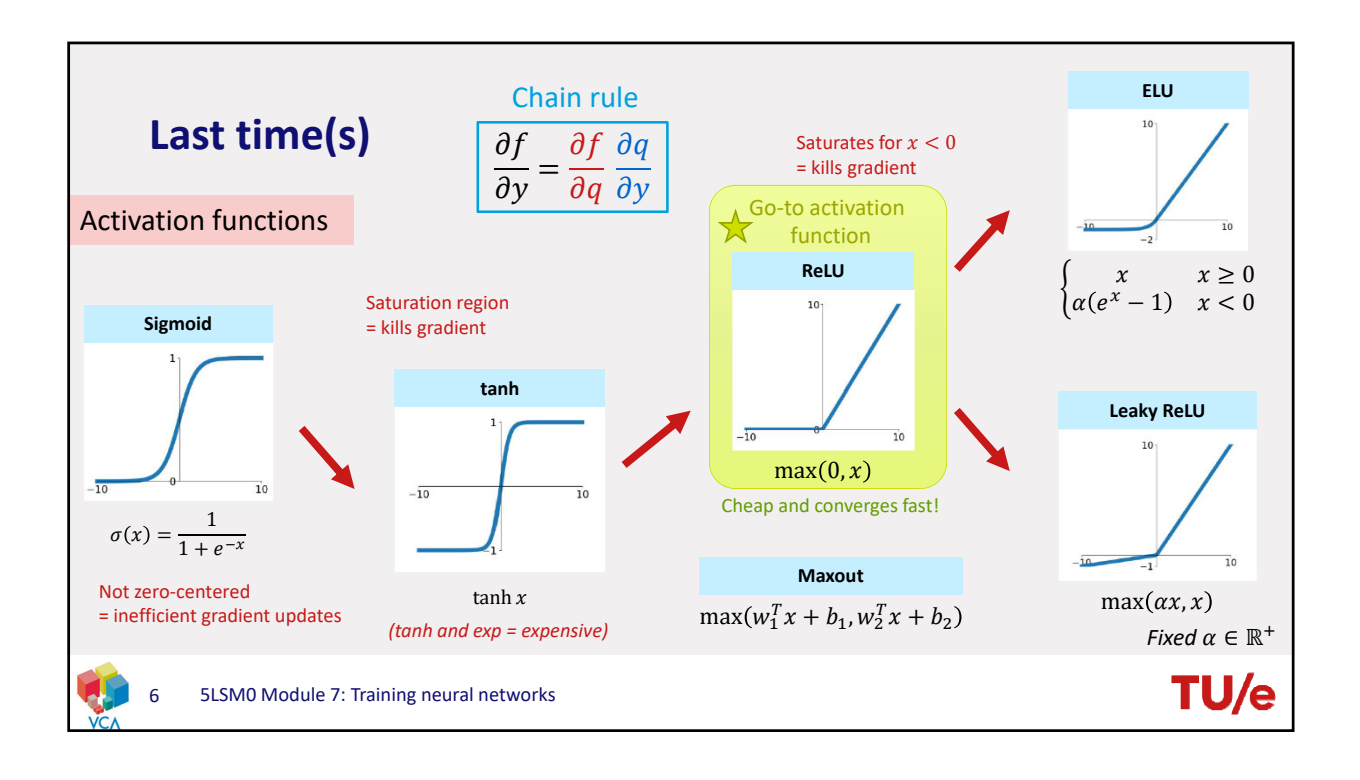

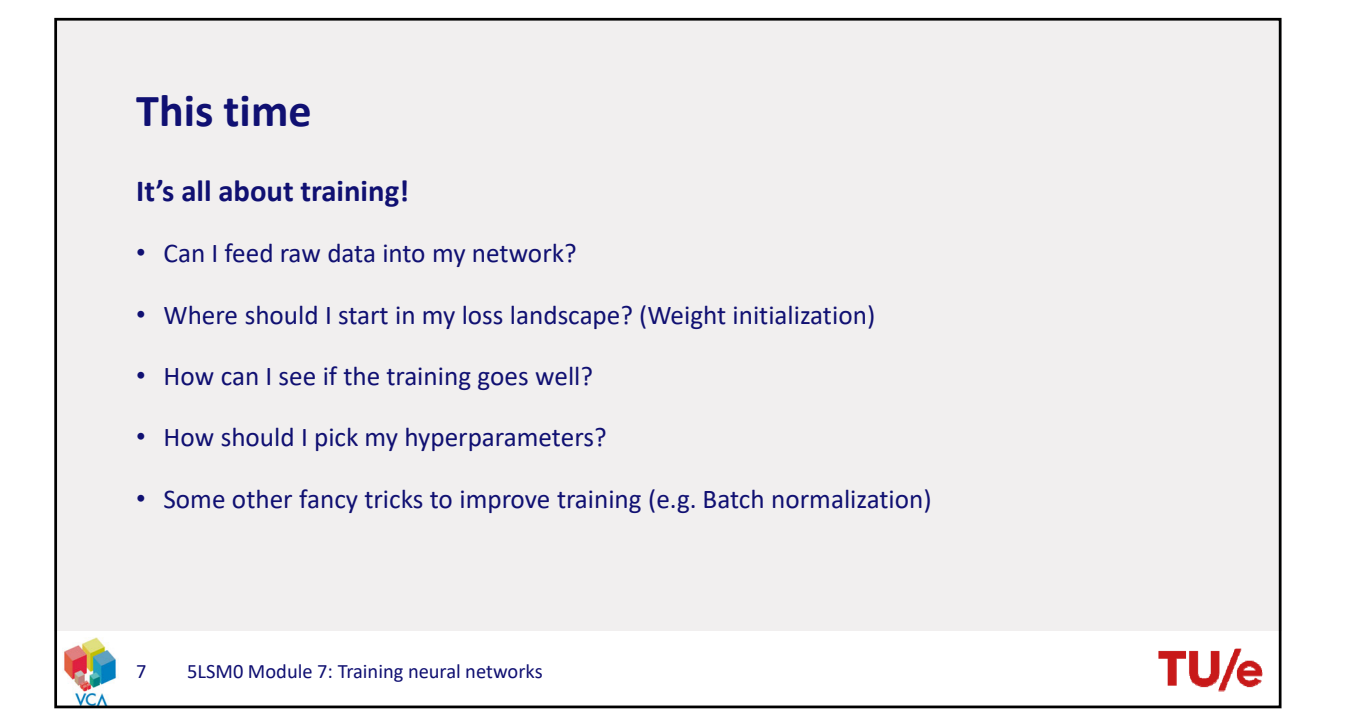

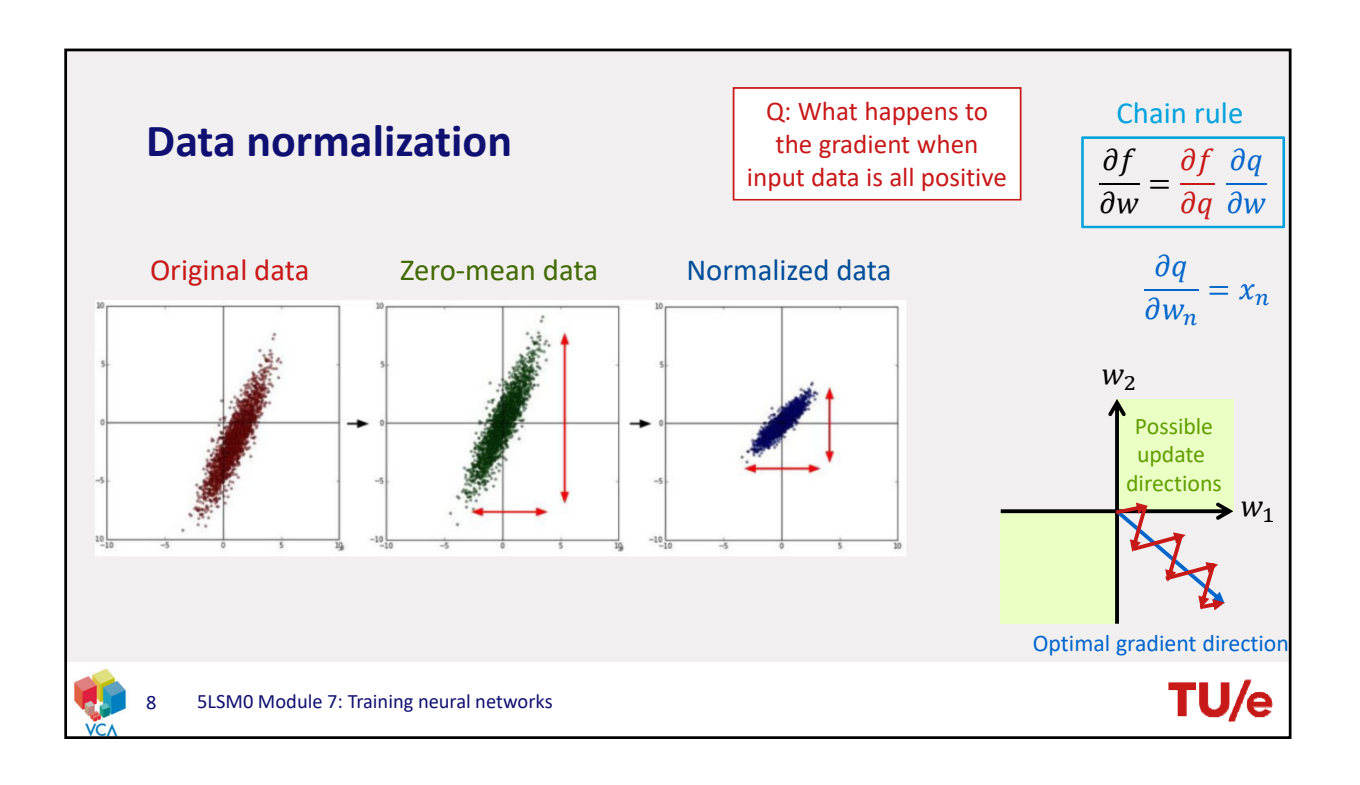

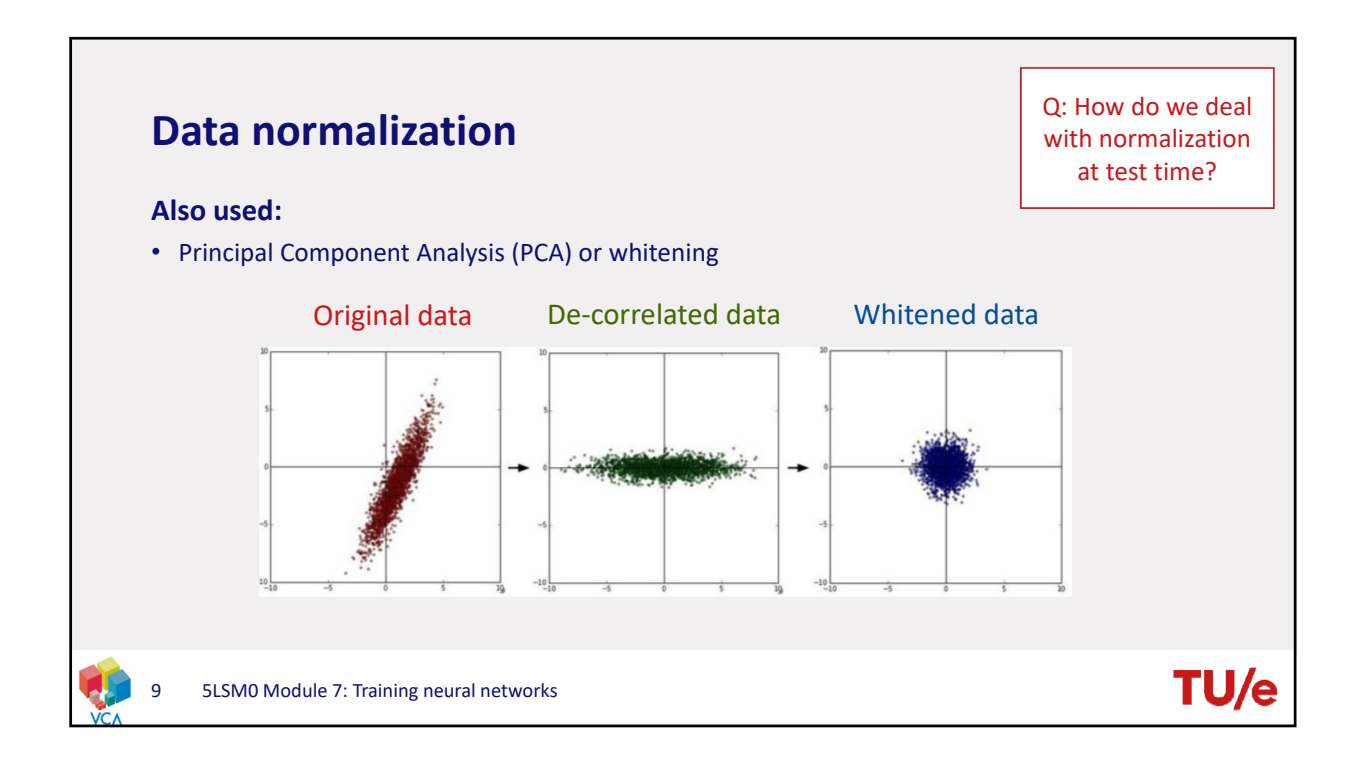

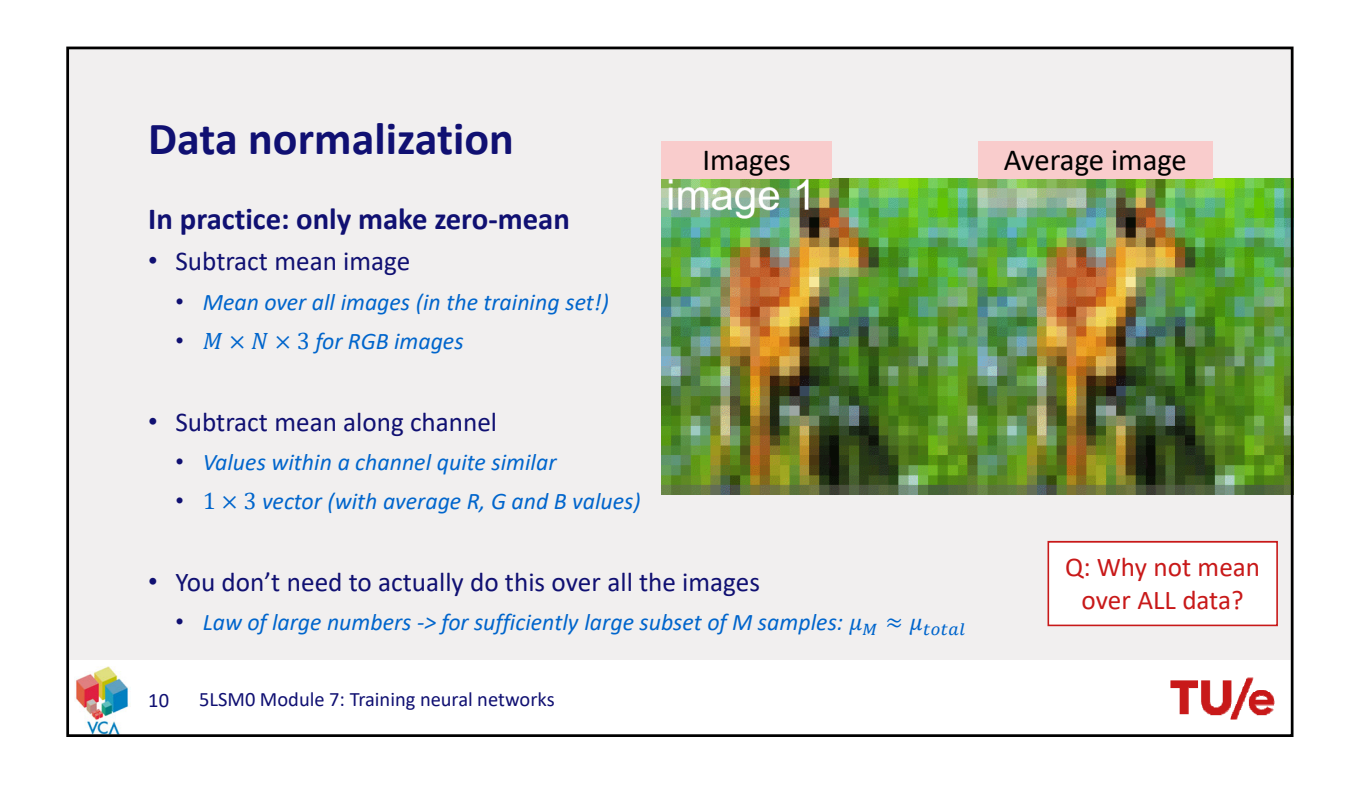

5

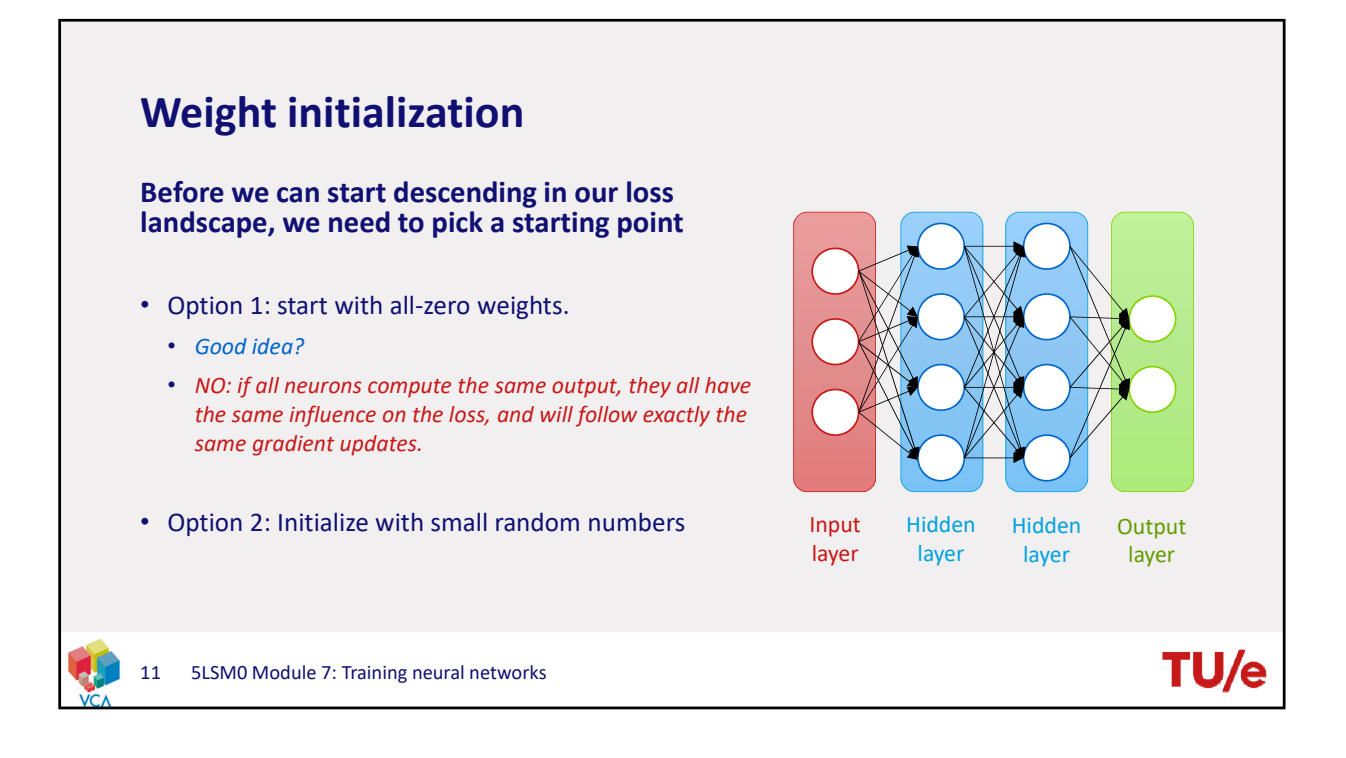

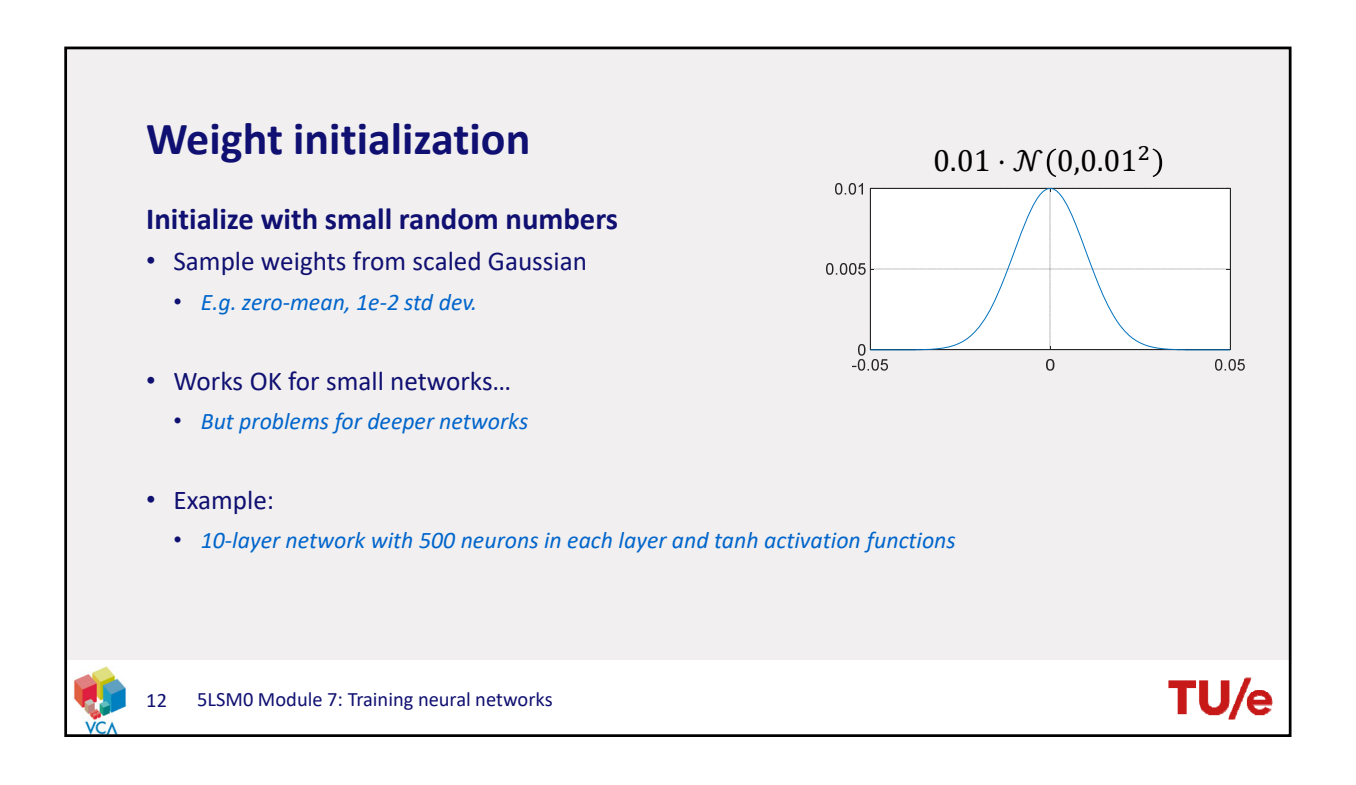

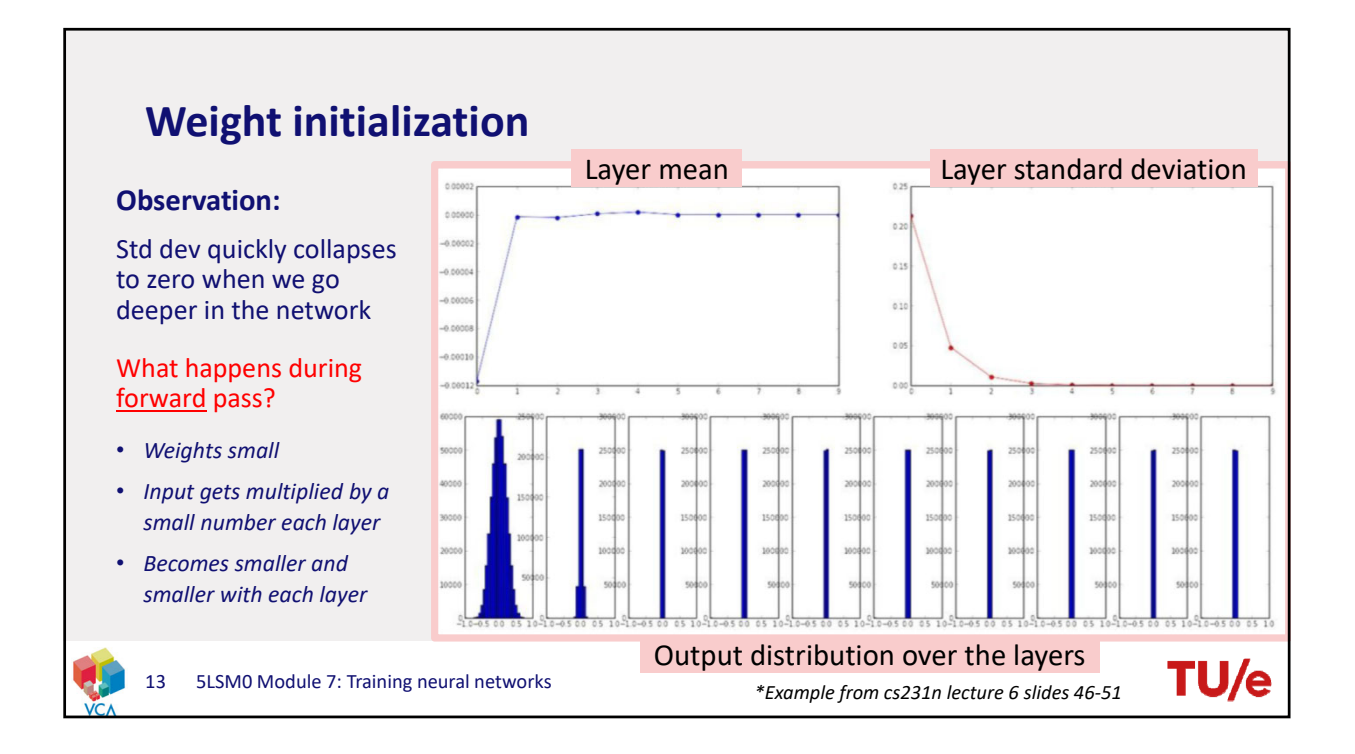

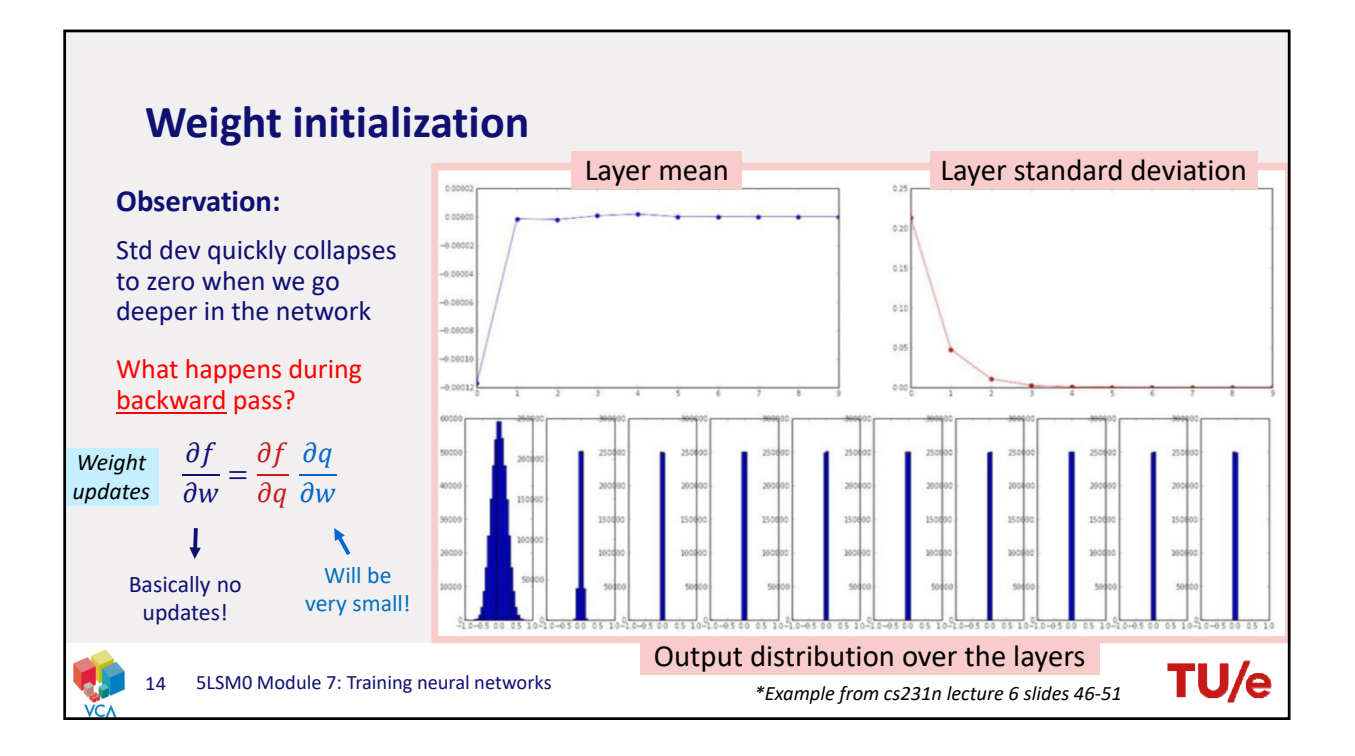

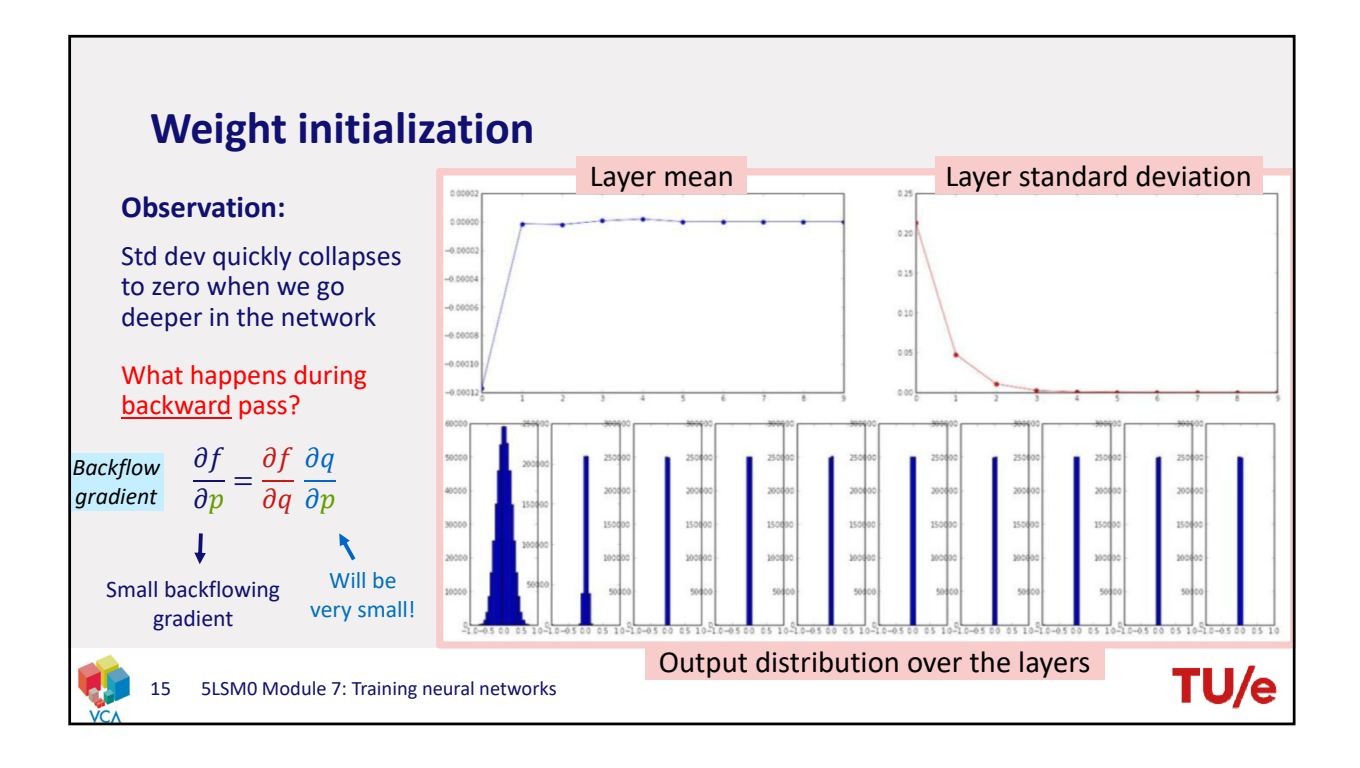

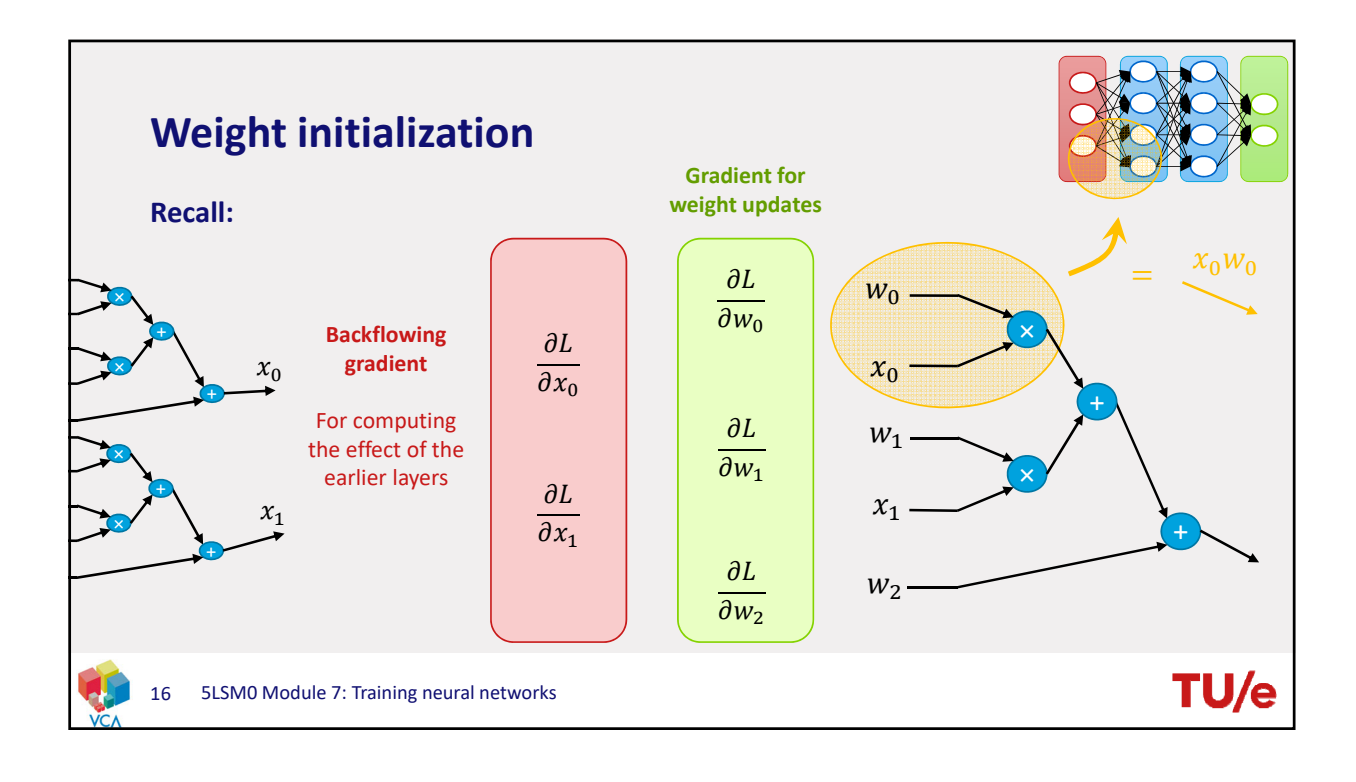

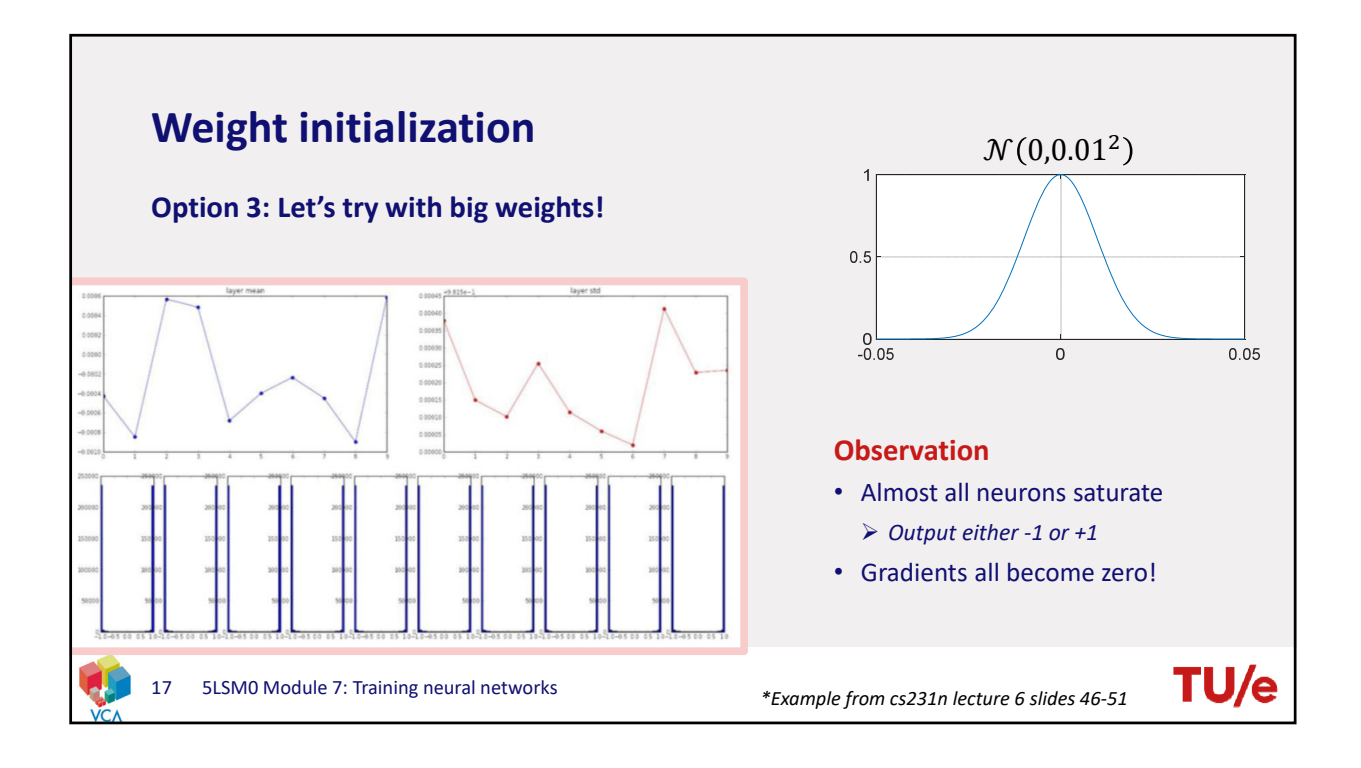

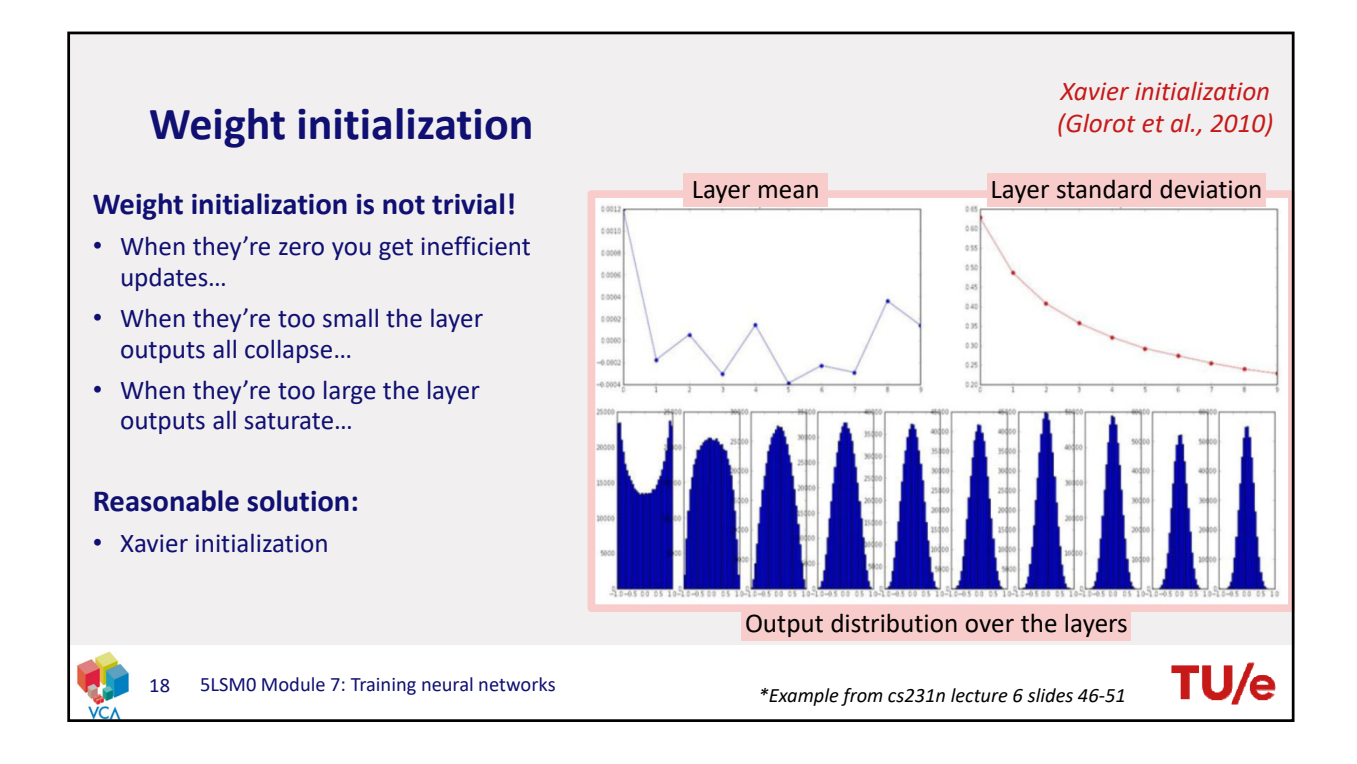

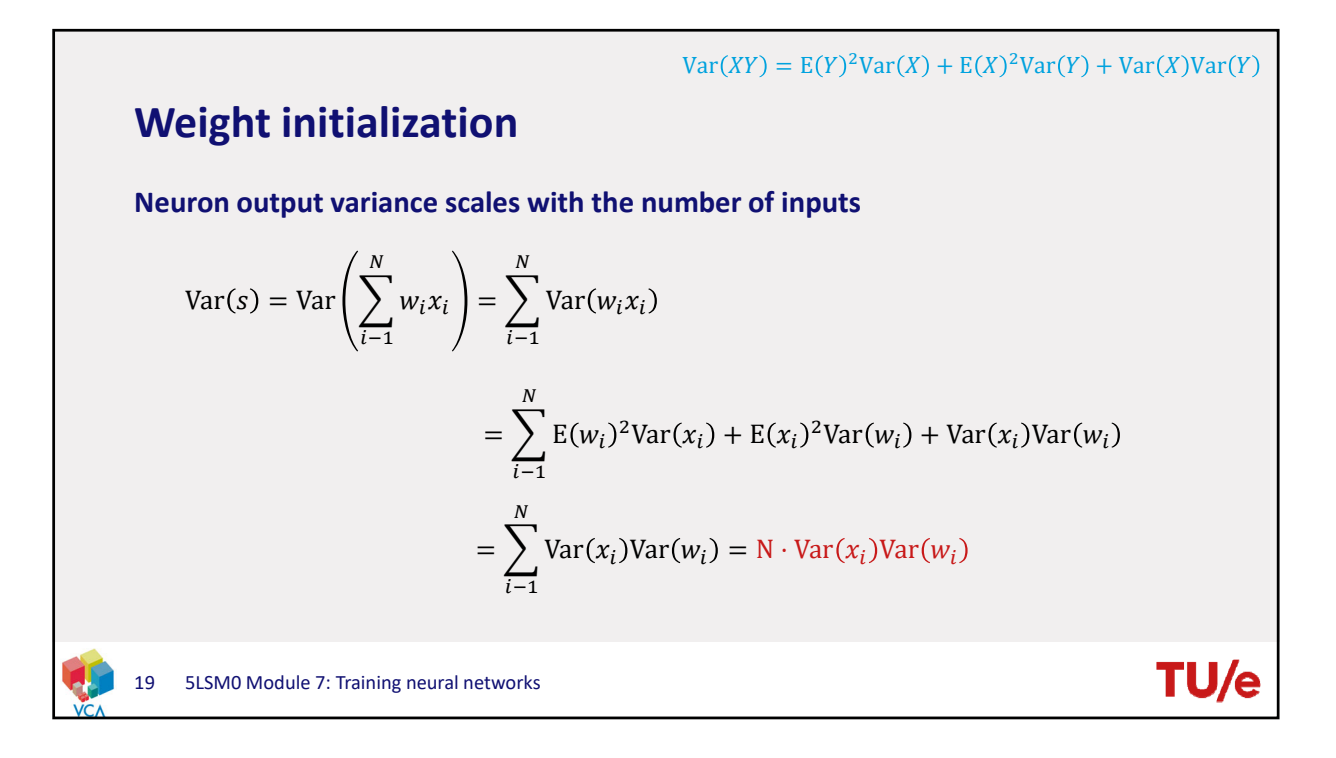

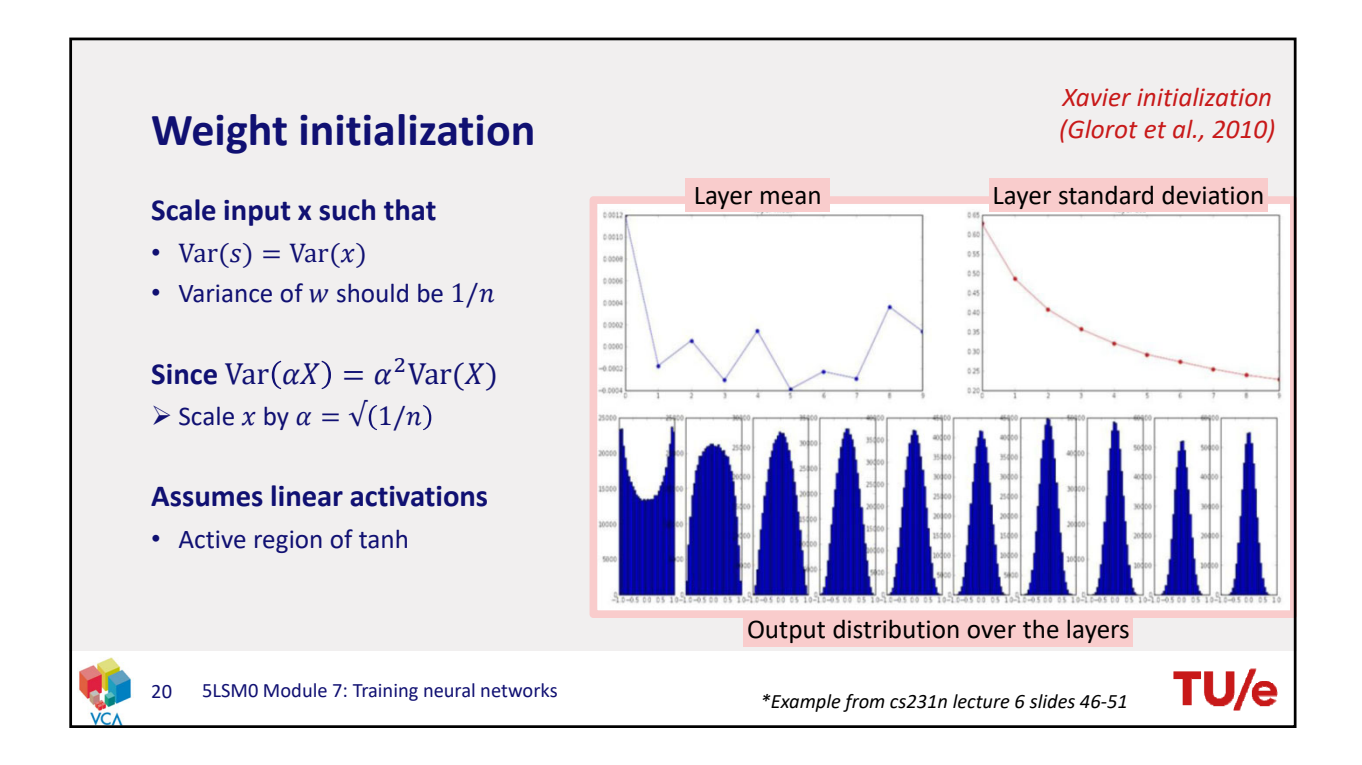

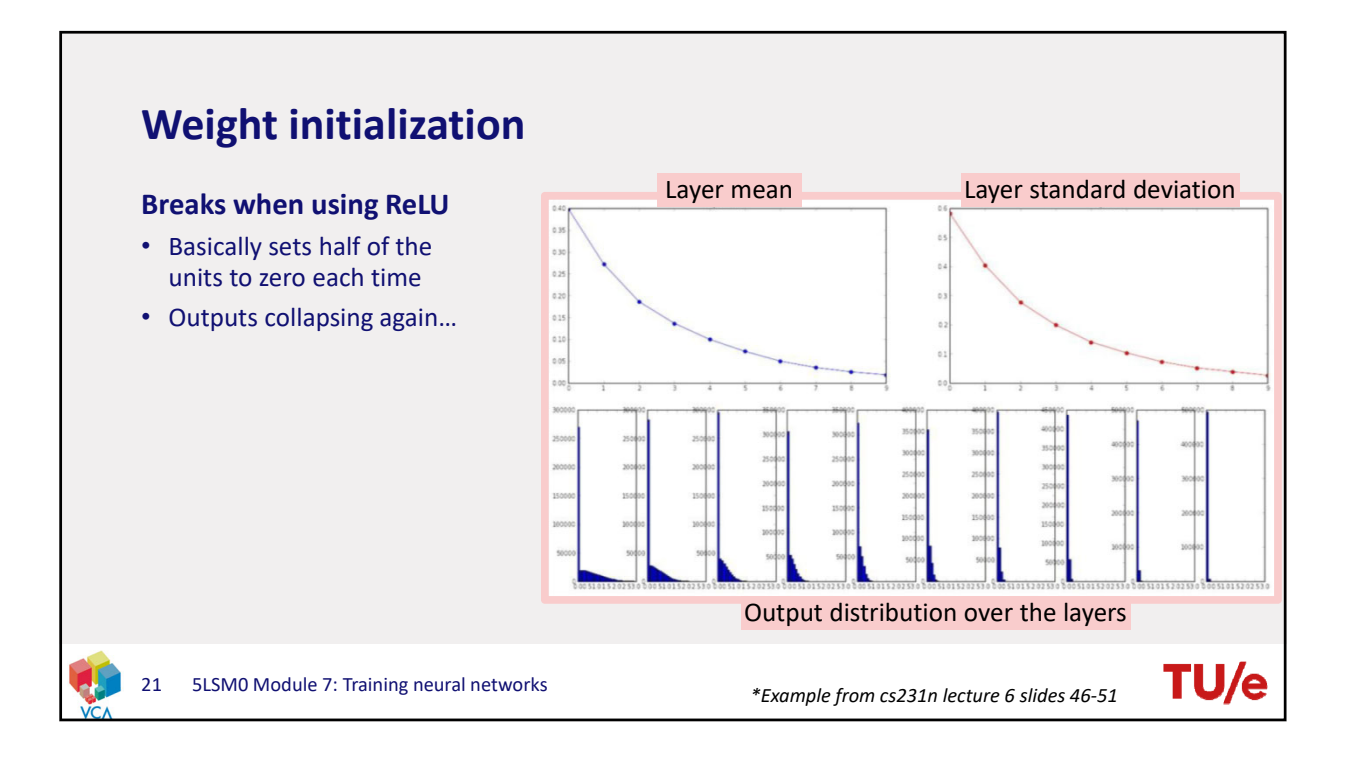

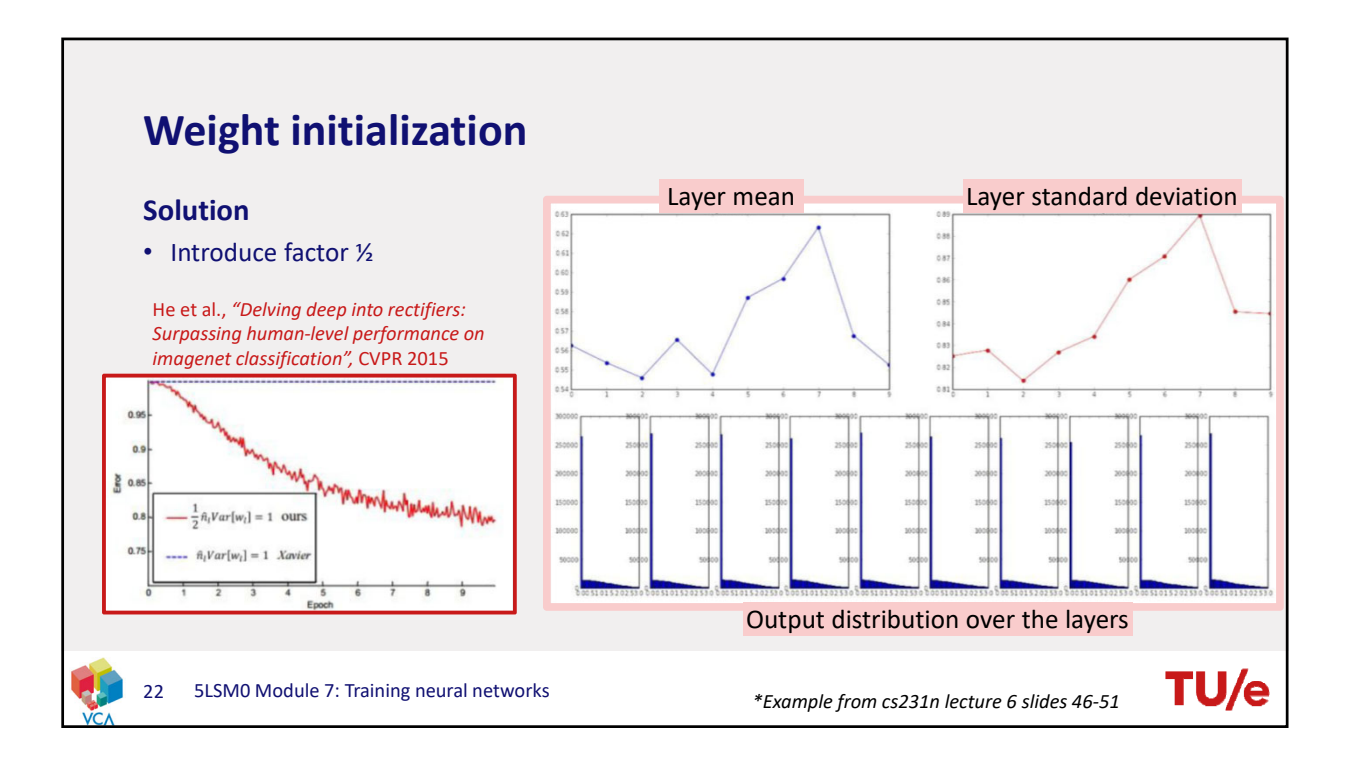

11

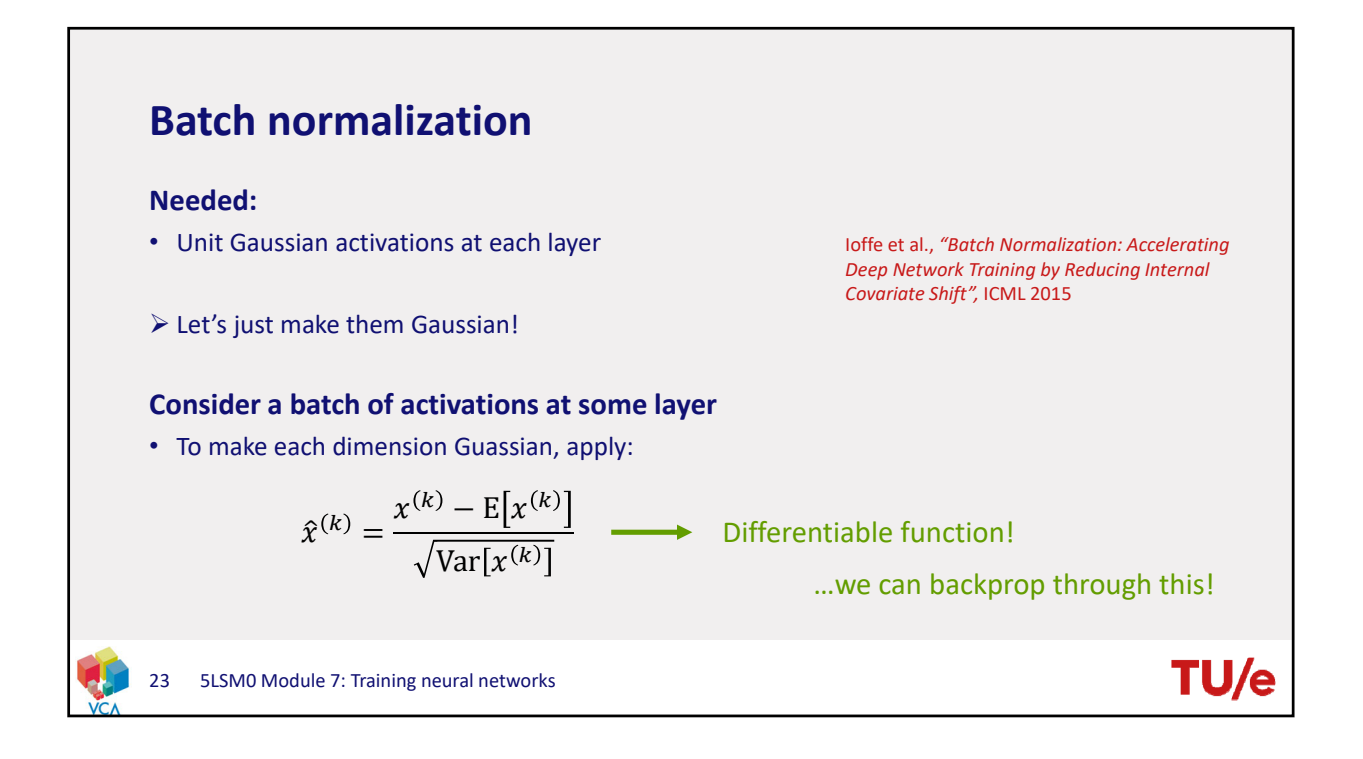

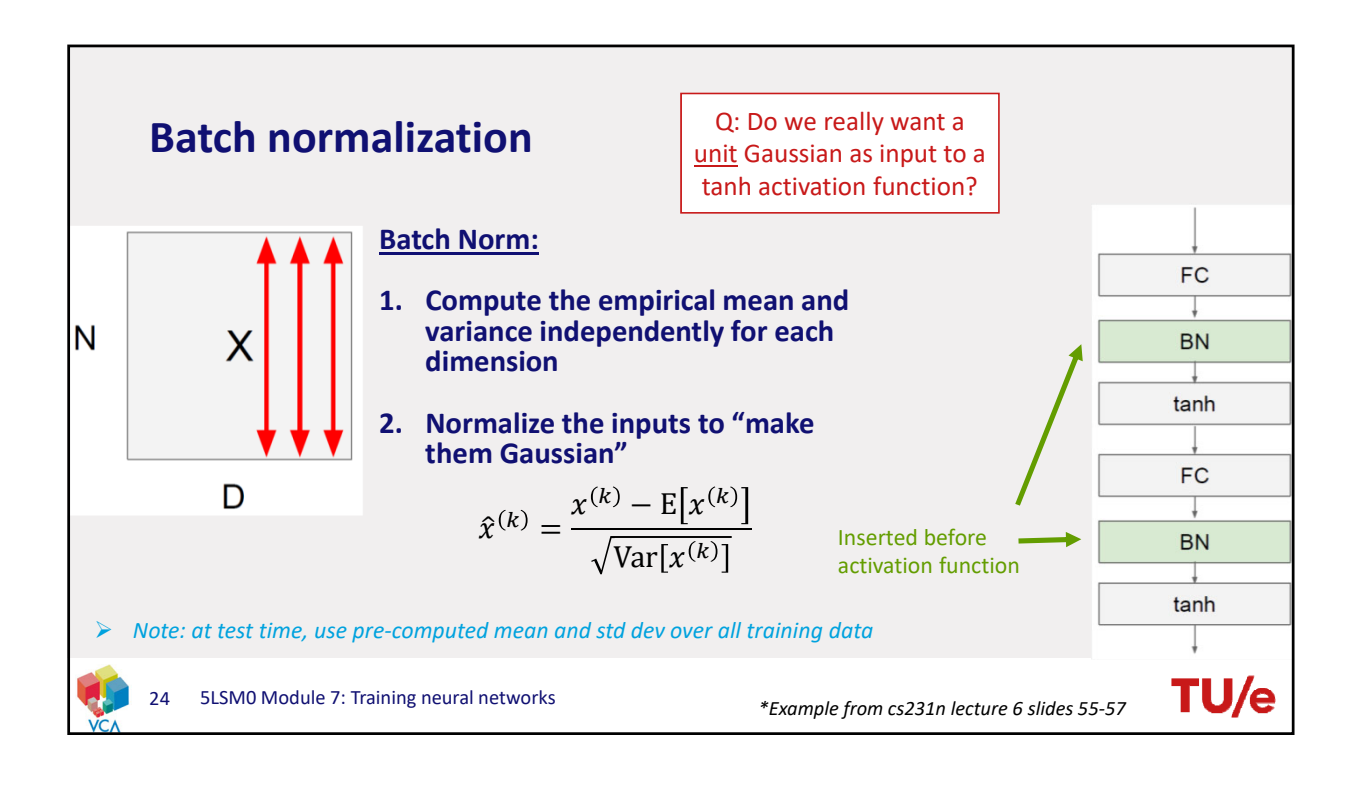

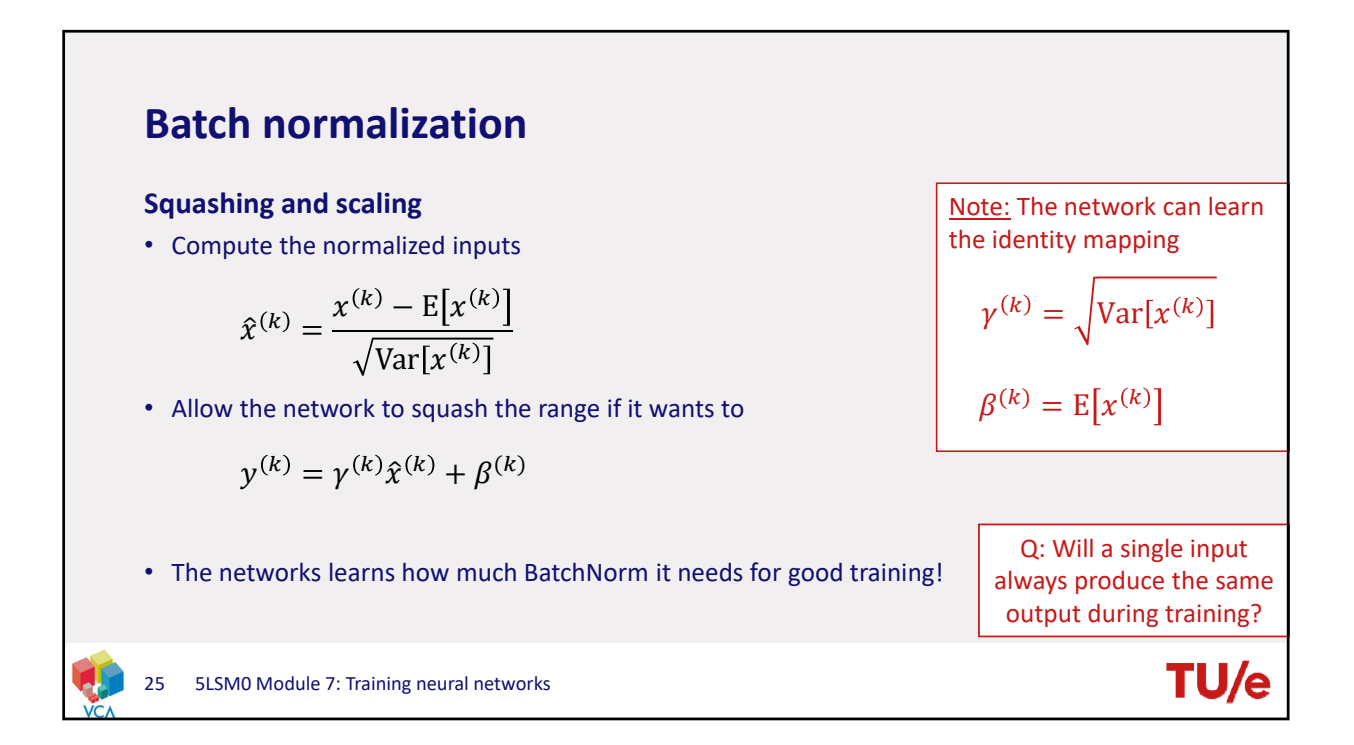

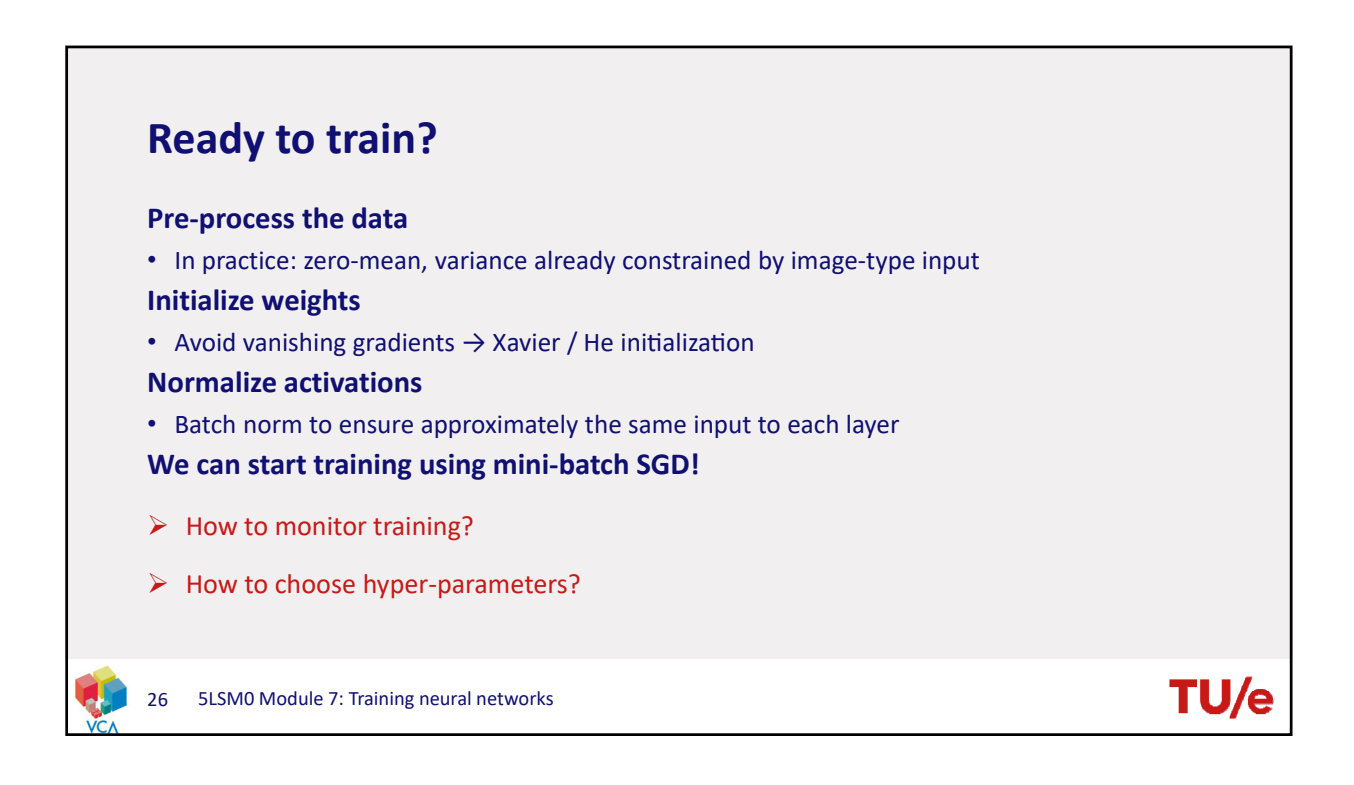

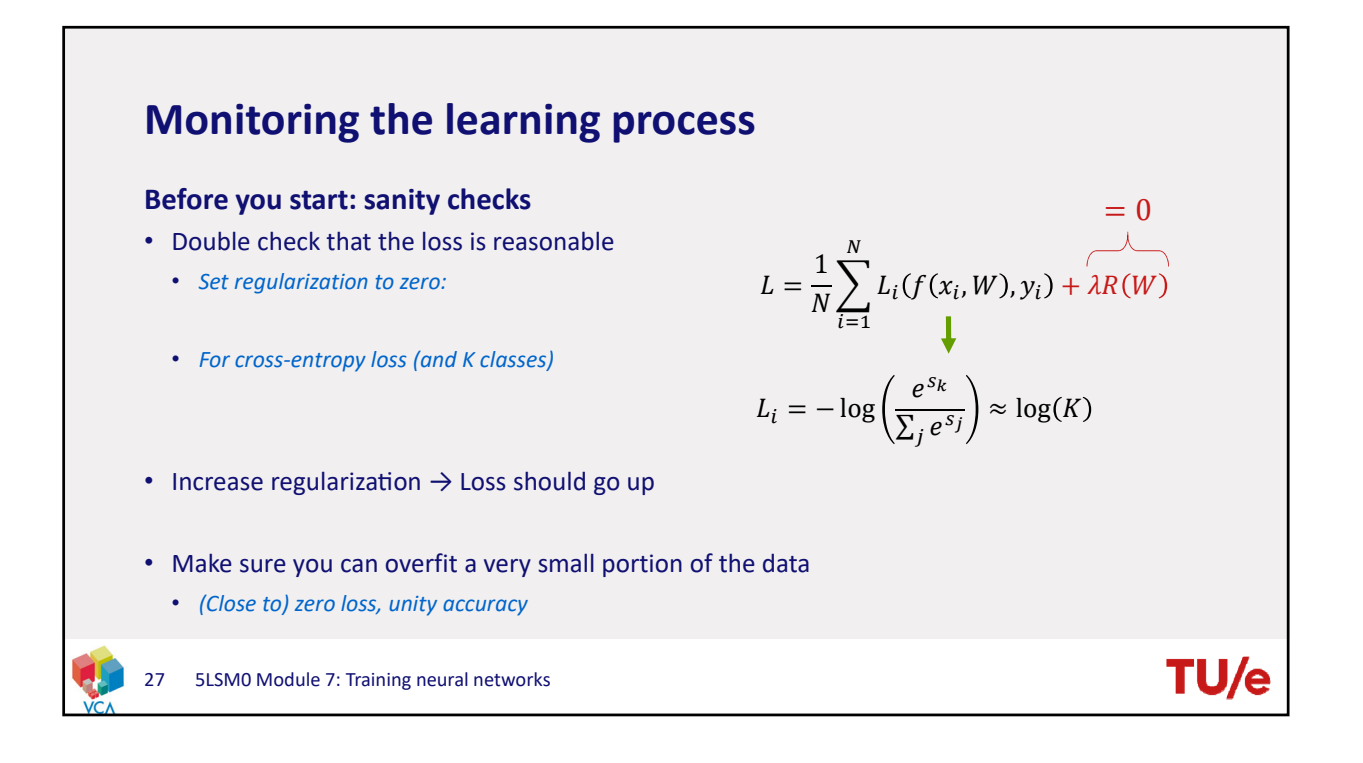

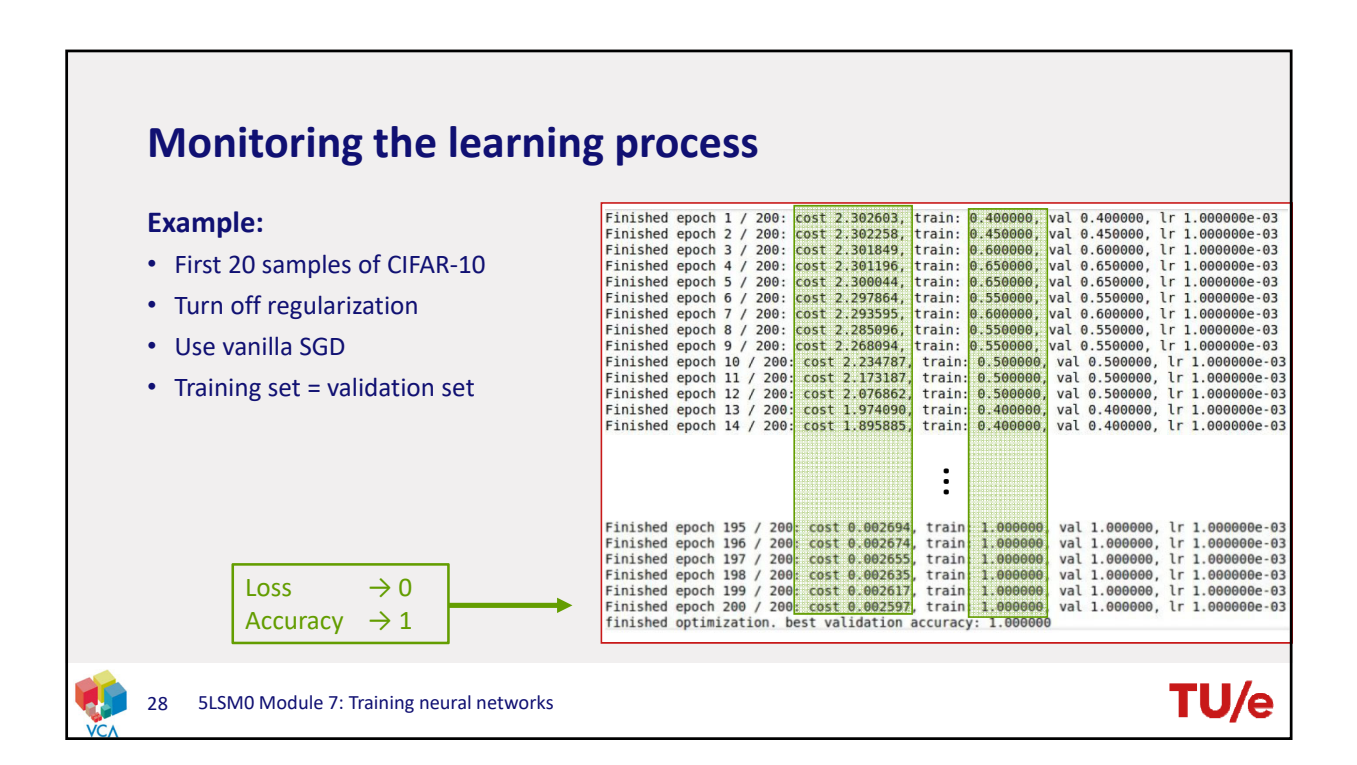

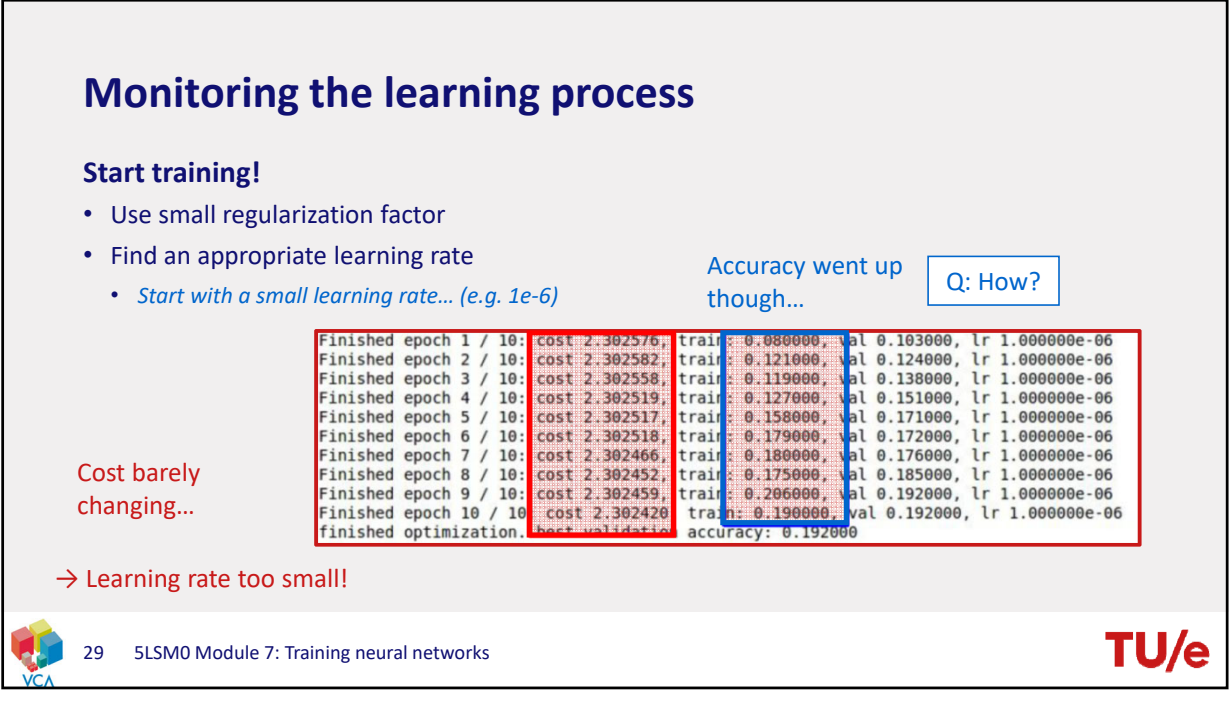

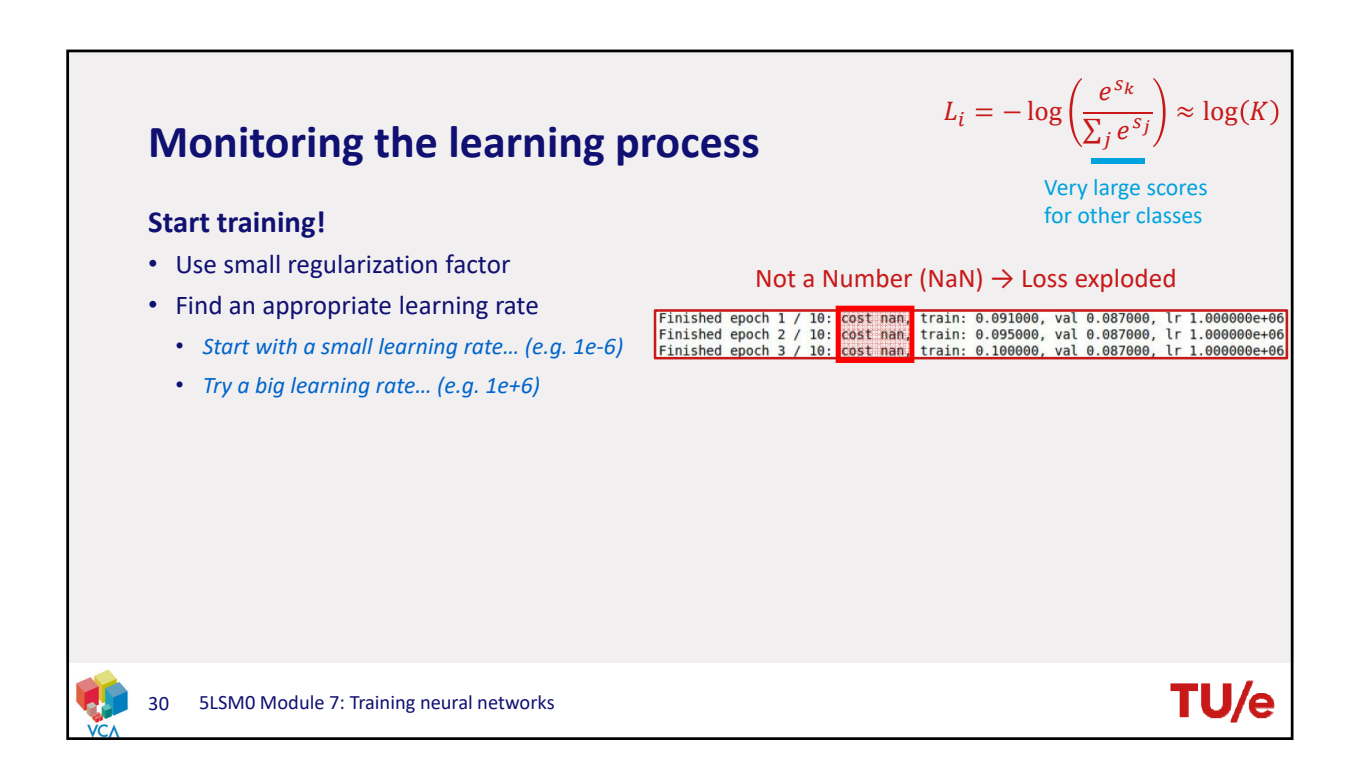

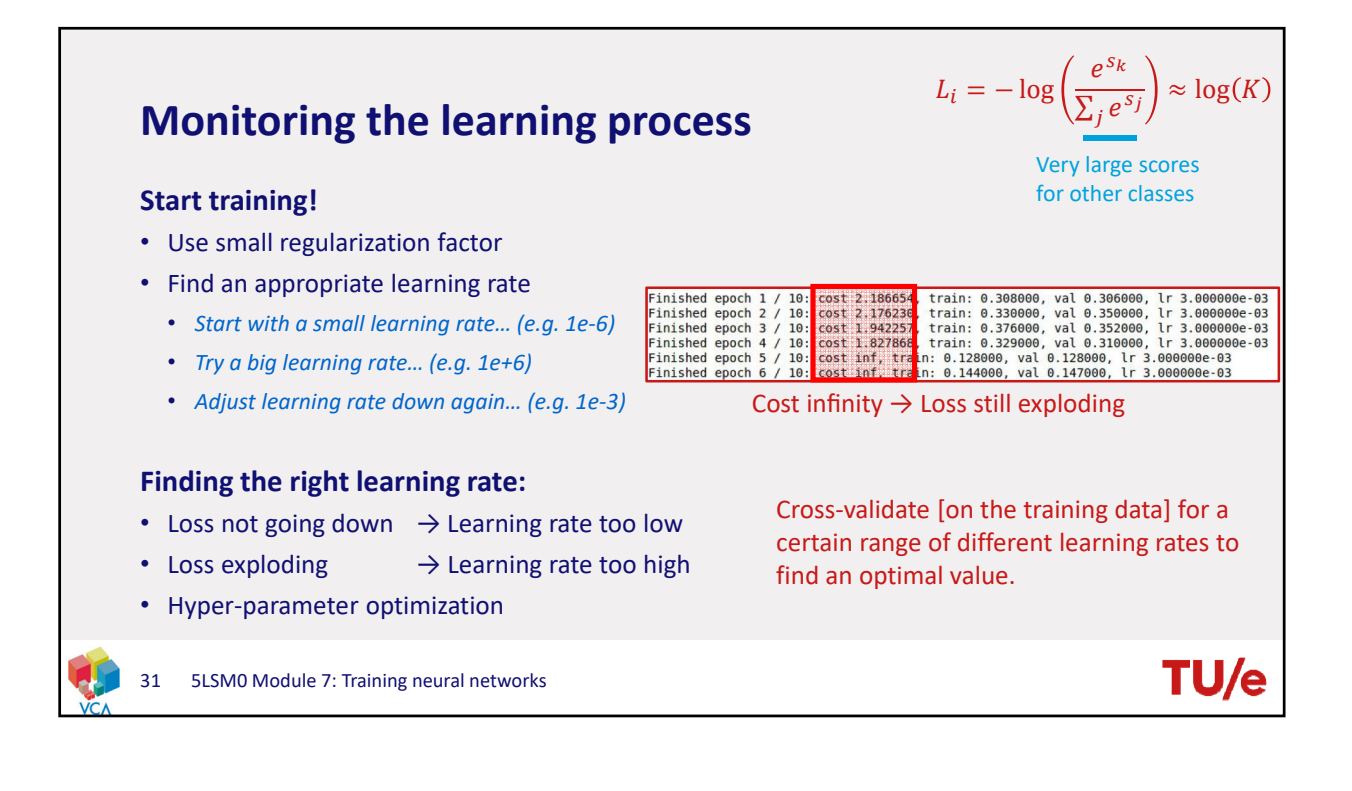

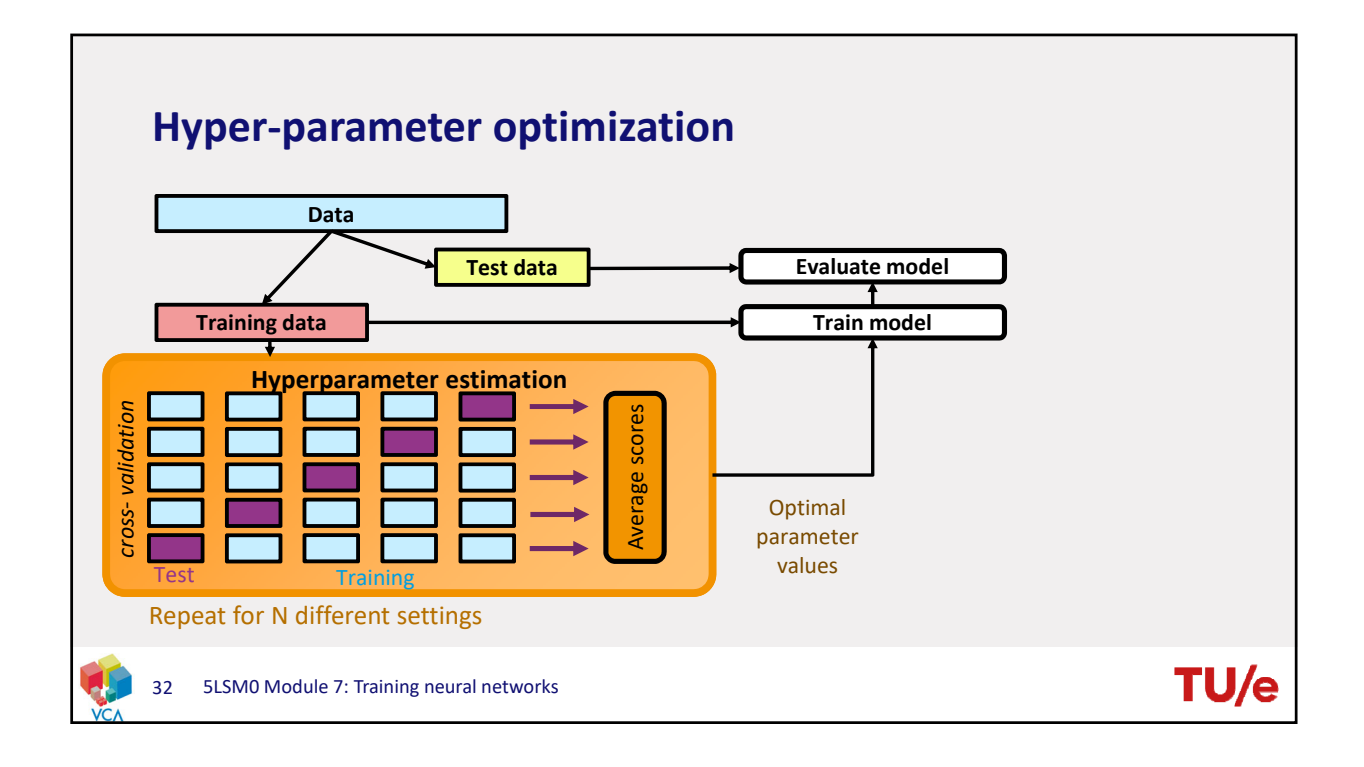

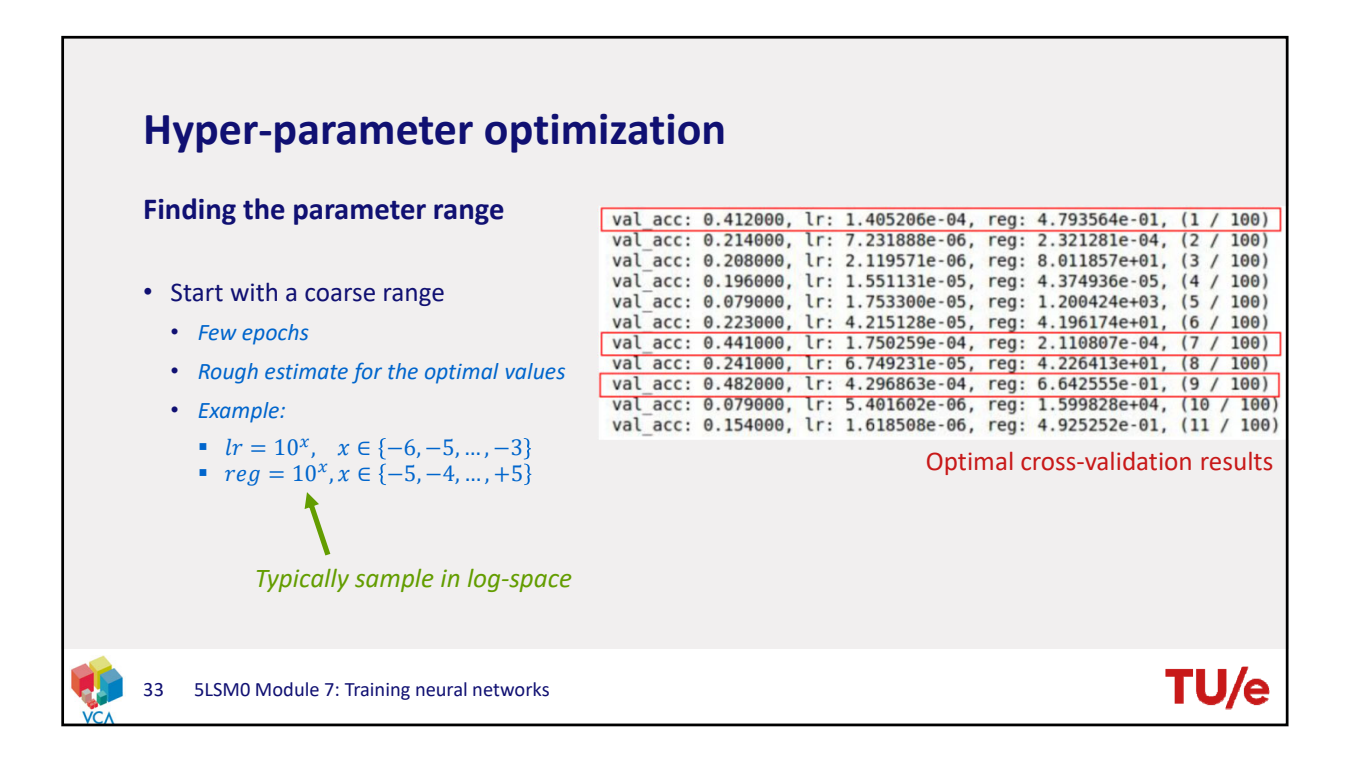

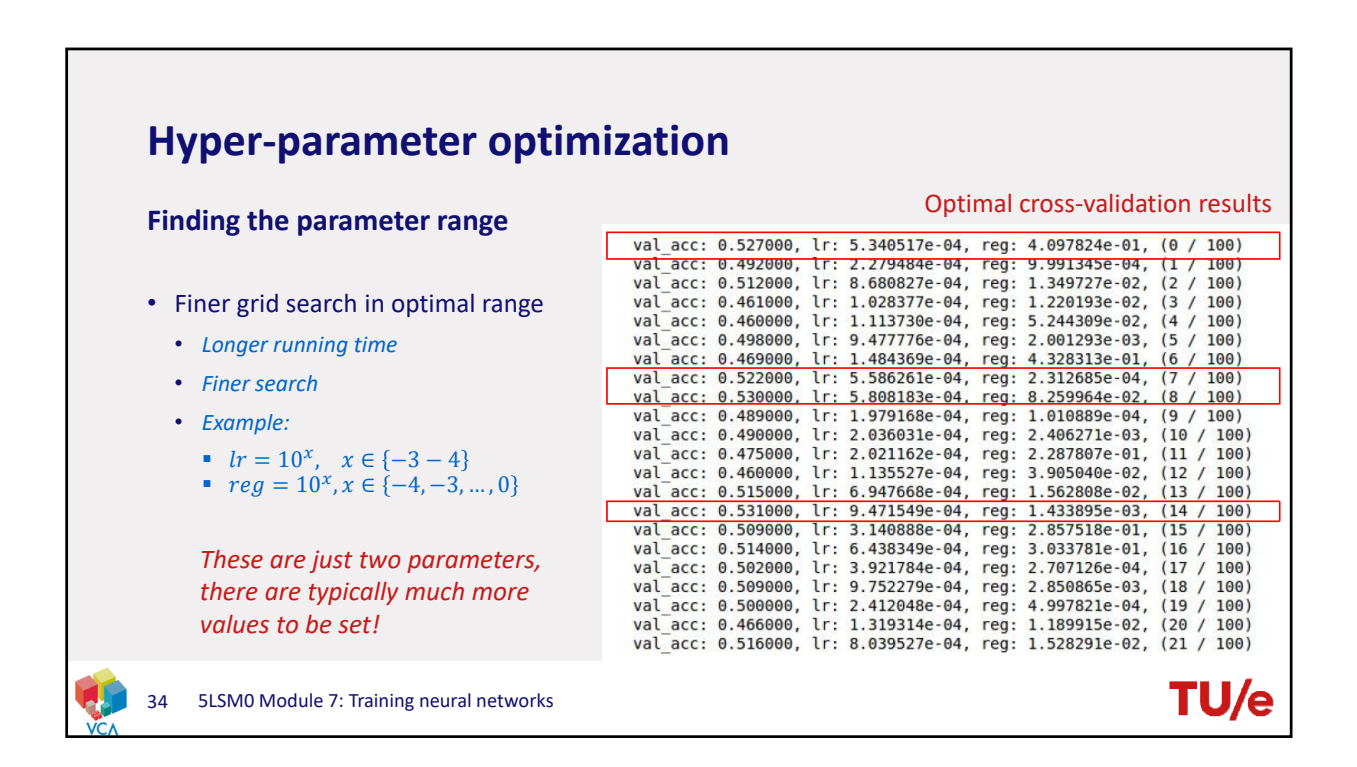

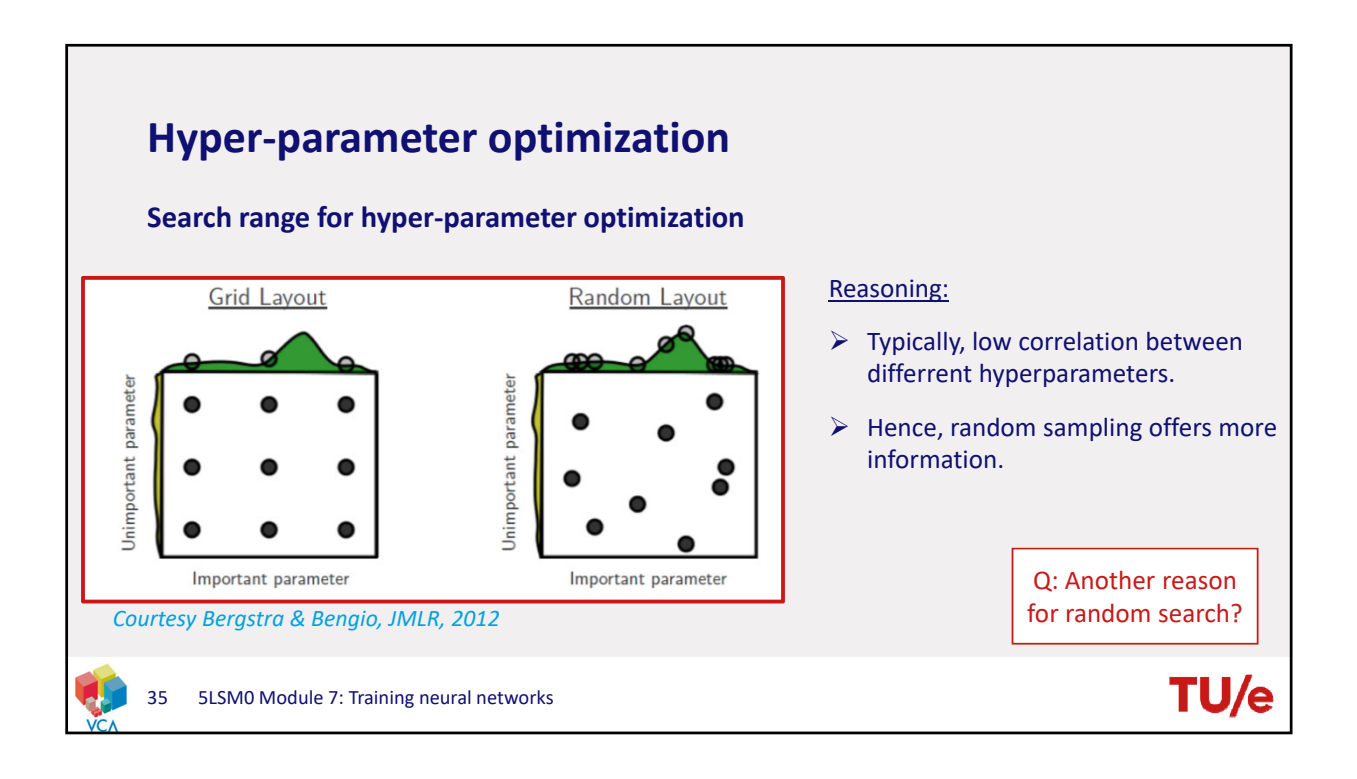

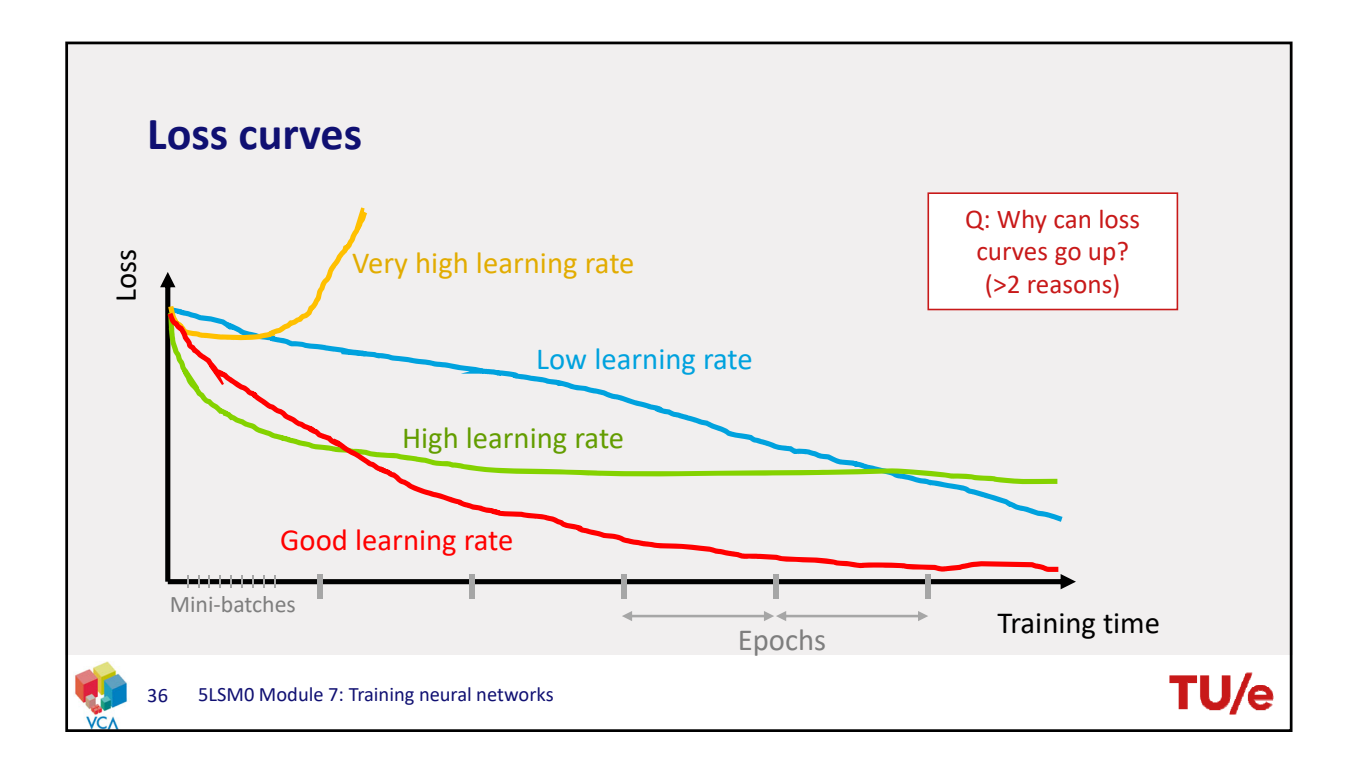

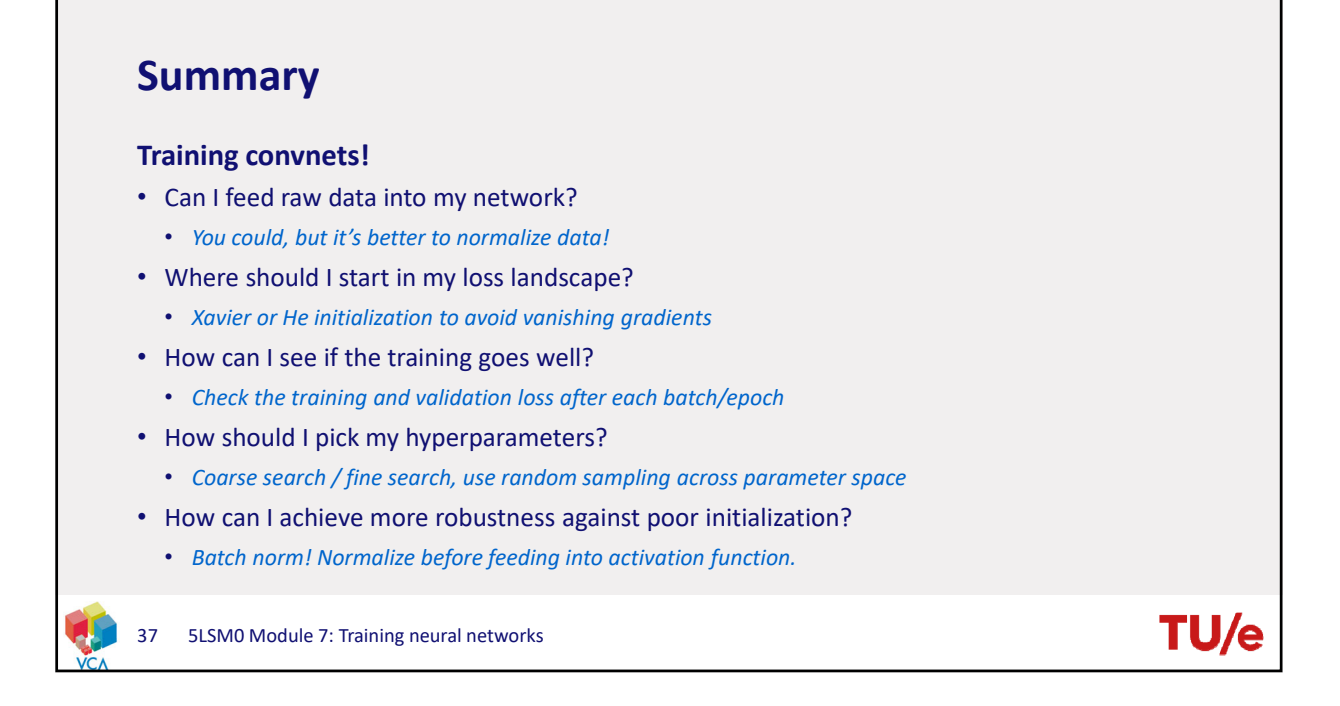

## **What's next?**

- How can we move down the loss landscape more efficiently?
- Fancy tricks with adjusting the learning rate
- Using multiple models: ensembles
- How should we regularize our model?
- Are there other methods to apply some regularization
- Can we use convnets for (relatively) small data sets?

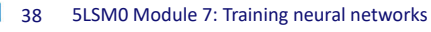

## **TU/**